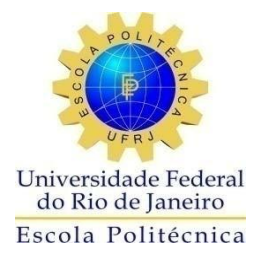

## CÁLCULO DA FUNÇÃO DE ALARGAMENTO DOPPLER USANDO O MÉTODO DE EULER-MACLAURIN APLICADO AO CÁLCULO DA SEÇÃO DE CHOQUE MICROSCÓPICA DE CAPTURA

Pedro Paulo Gonçalves Saldanha

Projeto de Graduação apresentado ao Curso de Engenharia Nuclear da Escola Politécnica, Universidade Federal do Rio de Janeiro, como parte dos requisitos necessários à obtenção do título de Engenheiro.

Orientador: Alessandro da Cruz Gonçalves

Rio de Janeiro Setembro de 2016

## CÁLCULO DA FUNÇÃO DE ALARGAMENTO DOPPLER PELO MÉTODO DE EULER-MACLAURIN APLICADO A SEÇÃO DE CHOQUE MICROSCÓPICA DE CAPTURA

Pedro Paulo Gonçalves Saldanha

PROJETO DE GRADUAÇÃO SUBMETIDO AO CORPO DOCENTE DO CURSO DE ENGENHARIA NUCLEAR DA ESCOLA POLITÉCNICA DA UNIVERSIDADE FEDERAL DO RIO DE JANEIRO COMO PARTE DOS REQUISITOS NECESSÁRIOS PARA A OBTENÇÃO DO GRAU DE ENGENHEIRO NUCLEAR.

Examinado por:

j

Prof. Alessandro da Cruz Gonçalves (UFRJ), D. Sc.

Dr. Zelmo Rodrigues de Lima (CNEN), D. Sc.

Dr. Daniel Artur Pinheiro Palma(CNEN), D. Sc.

Prof. José Antonio Carlos Canedo Medeiros (UFRJ), D. Sc.

RIO DE JANEIRO, RJ - BRASIL SETEMBRO de 2016

Saldanha, Pedro Paulo Gonçalves

Cálculo da Função de Alargamento Doppler Usando o Método de Euler-Maclaurin Aplicado ao Cálculo da Seção de Choque Microscópica de Captura. / Pedro Paulo Gonçalves Saldanha – Rio de Janeiro: UFRJ/ESCOLA POLITÉCNICA, 2016.

VII, 48 p.: il.; 29,7 cm.

Orientador: Alessandro da Cruz Gonçalves

Projeto de Graduação – UFRJ/POLI/ Engenharia Nuclear, 2016.

Referências Bibliográficas: p. 46

1. Função de Alargamento Doppler. 2. Seção de Choque Microscópica de Absorção. 3. Método de Euler-Maclaurin. 4. Física de Reatores. I. Gonçalves, Alessandro da Cruz. II. Universidade Federal do Rio de Janeiro, Escola Politécnica, Curso de Engenharia Nuclear. III. Cálculo da Função de Alargamento Doppler pelo Método de Euler-Maclaurin Aplicado a Seção de Choque de Captura.

#### *Agradecimentos*

Agradeço a Deus, inteligência suprema, causa primária de todas as coisas, pela vida e pela oportunidade da presente existência, oportunidade esta de me aperfeiçoar, de me tornar melhor intelectualmente e moralmente.

Agradeço a minha noiva Jessica Medeiros, a minha irmã Paula de Ângelis e aos meus pais, Gil Cosme Saldanha e Maria da Conceição Gonçalves Cruz Saldanha por todo amor e dedicação.

As minhas avós Lea de Macedo Cruz (in memoriam) e Nilza Gonçalves Saldanha (in memoriam) que me acompanharam até certa altura do meu curso de Engenharia e que tiveram que retornar à pátria espiritual.

Aos professores do Departamento de Engenharia Nuclear que sempre souberam misturar excelente desempenho acadêmico e científico com a cordialidade e a consciência dos seus papéis de colaboradores da construção do futuro de seus alunos, sempre nos apoiando.

Ao meu orientador Alessandro da Cruz Gonçalves pela paciência, solicitude e por todo incentivo, não só durante este trabalho mas no decorrer de toda a graduação.

Ao amigo Victor Coppo Leite que muito me auxiliou durante este curso de graduação, ao amigos que fizeram diversas disciplinas comigo e estiveram mais próximos: David Araújo Goes, Rodrigo da Costa Diniz, Diego Braga, Hugo Galvão, Hugo Romberg e Thais Maria. E a todos os demais integrantes do curso de Engenharia Nuclear, que cultivaram em todas as ocasiões um excelente clima de amizade e convivência.

Aos amigos de outras engenharias da UFRJ os quais tive o prazer de partilhar da companhia durante esses anos: Yuri Donegate, Heitor Guimarães, Daniel Iannuzzi.

Por fim, agradeço ao Conselho Nacional de Desenvolvimento Científico e Tecnológico(CNPQ) e ao Instituto Nacional de Ciência e Tecnologia(INCT) de Reatores Nucleares Inovadores pelo apoio financeiro ao projeto de iniciação científica que culminou neste projeto de final de curso.

Resumo do Projeto de Graduação apresentado à Escola Politécnica/ UFRJ como parte dos requisitos necessários para a obtenção do grau de Engenheiro Nuclear.

## CÁLCULO DA FUNÇÃO DE ALARGAMENTO DOPPLER PELO MÉTODO DE EULER-MACLAURIN APLICADO A SEÇÃO DE CHOQUE MICROSCÓPICA DE CAPTURA

Pedro Paulo Gonçalves Saldanha

Setembro/2016

Orientador: Alessandro da Cruz Gonçalves

Curso: Engenharia Nuclear

O assunto deste trabalho encontra-se inserido no contexto da interação entre nêutrons e núcleos. Sabemos que nêutrons têm velocidades bastante variadas e essa informação não pode ser desprezada. Todavia nem sempre a agitação dos núcleos é levada em conta. Nestas páginas analisamos um dos casos onde esta agitação é relevante, a saber, quando a seção de choque exibe um comportamento ressonante. Então a velocidade desses núcleos, que são os alvos desses nêutrons influencia significativamente o comportamento da seção de choque. Este fenômeno ganha o nome de Alargamento Doppler e existe uma função que pode nos informar a sua magnitude. Tal função é chamada de Função de Alargamento Doppler, sendo esta o foco deste projeto. São aqui apresentados os métodos mais recorrentes para o cálculo desta função e então empregado um método muito acurado e pouco explorado ainda neste contexto chamado de Euler-Maclaurin. São feitas comparações entre esse método e um método clássico de referência e, por fim, são utilizados esses dados gerados no cálculo da função de alargamento para o cálculo de seções de choque microscópica de captura, que é uma de suas principais aplicações.

*Palavras-chave:* Função de Alargamento Doppler, Seção de Choque Microscópica de Captura, Euler-Maclaurin.

 $\mathbf{v}$ 

Abstract of Undergraduate Project presented to POLI/UFRJ as a partial fulfillment of the requirements for the degree of Nuclear Engineer.

## CALCULATION OF DOPPLER BROADENING FUNCTION USING METHOD OF EULER MACLAURIN APPLIED TO NUCLEAR ABSORPTION CROSS SECTION

Pedro Paulo Gonçalves Saldanha

September /2016

Advisor: Alessandro da Cruz Gonçalves

Course: Nuclear Engineering

The subject of this work is placed in the context of the interaction between neutrons and nuclei. We know that neutrons are at varying speeds and this information can not be neglected. However not always the agitation of the nuclei is taken into account. In these pages we look at one of the cases where this agitation is relevant, namely, when the cross section exhibits a resonant behavior. Then the speed of these cores, which are targets of these neutrons significantly influences the behavior of the cross section. This phenomenon given the name of Doppler Broadening and there is a function that can tell us its magnitude. This function is called Doppler Broadening Function and it is the focus of this project. Here are presented the most frequent methods for calculating this function and then used a very accurate method and still little explored in this context called the Euler-Maclaurin. Comparisons are made between this method and a classic reference method, and finally, these data generated by calculating the Doppler Broadening Function are used for calculating microscopic radioactive capture cross sections, which is one of its main applications.

*Keywords:* Doppler Broadening Function, Absorption cross section, Euler-Maclaurin.

## **SUMÁRIO**

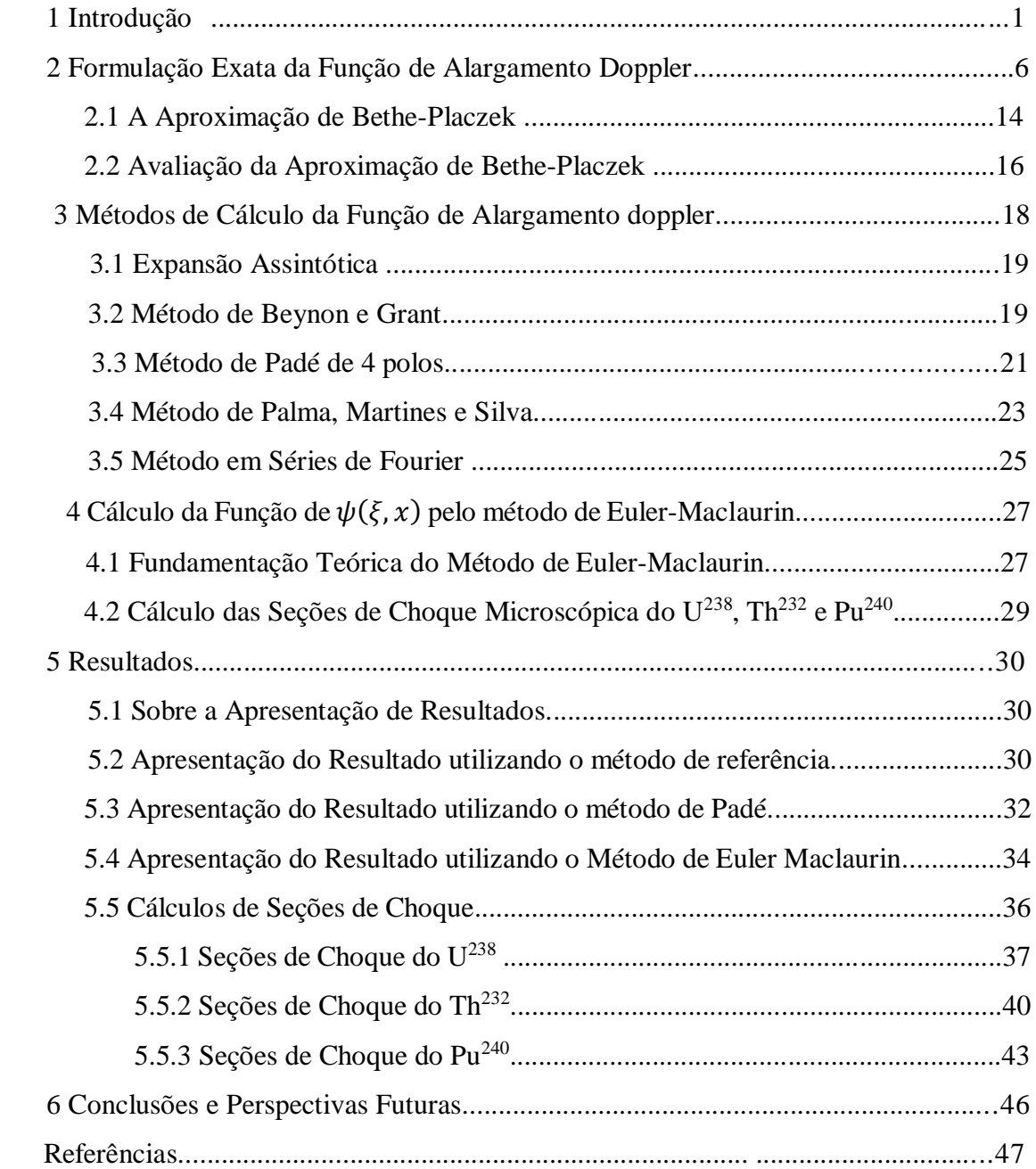

#### **1 - INTRODUÇÃO**

O objetivo precípuo deste trabalho de conclusão de curso é o cálculo da Função de Alargamento Doppler,  $\psi(x, \xi)$ . Tal função nos fornece a intensidade da ocorrência de um fenômeno importantíssimo na neutrônica de um reator nuclear: o fenômeno de Alargamento Doppler. Este fenômeno consiste no alargamento da faixa de energia onde o fenômeno da absorção radioativa ocorre, como consequência de um aumento na temperatura.

Um dos fatores da importância deste fenômeno é o seu funcionamento como um controle intrínseco para reatores de potência, pois quando a temperatura se eleva, ocorre este alargamento da faixa de energia, e mais nêutrons são absorvidos fazendo com que haja uma redução de reatividade, contribuindo, por isso, para o controle do reator.

Além disso, outras funções dependem da função  $\psi(x, \xi)$  para o seu cálculo, são elas, integrais de ressonância, fatores de auto-blindagem e correções realizadas nas medidas de seções de choque através do método de ativação. Para que durante estes cálculos tenhamos precisão, precisamos que a função  $\psi(x, \xi)$ , aqui estudada, disponha de métodos extremamente acurados, como é o caso do método que aqui será apresentado, a saber, método de Euler-Maclaurin.

Outra aplicação de suma importância é o cálculo da seção de choque de captura. Este cálculo será a aplicação explorada nesta monografia. A seção de choque é uma das grandezas basilares da Física de Reatores, esta grandeza tem por unidade o barns (b) que equivale a 10-24 cm². Sua relevância está em representar a probabilidade de que uma reação ocorra. Existe a definição de seções de choque para todos os tipos de interações, por exemplo: existe seção de choque de espalhamento, que representa a probabilidade de ocorrência de espalhamento, existe também a seção de choque de absorção que representa a probabilidade de ocorrência de absorção.

Este trabalho se ocupada da seção de choque de captura,  $\sigma_{\nu}$ . O fenômeno da captura é um dos fenômeno possíveis na interação do nêutron com os núcleos atômicos. Há duas possibilidades quando o nêutron interage com um núcleo, ele pode ser absorvido ou espalhado. No caso do espalhamento, pode se dar um espalhamento elástico ou um espalhamento inelástico, e no caso da absorção, esta pode gerar uma captura radioativa, uma fissão ou outros fenômenos que fogem ao escopo do texto citá-los. Esses processos, bem como suas seções de choque, podem ser organizados segundo a figura abaixo.

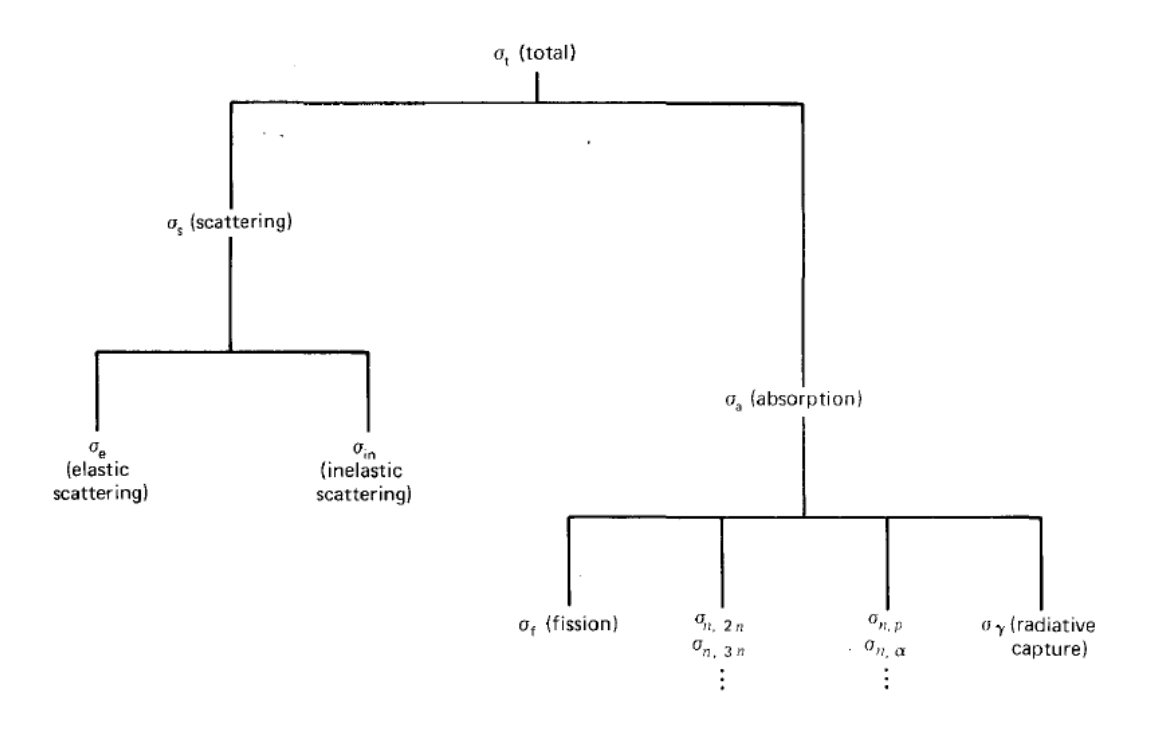

Figura 1 – Hierarquia das seções de choque (DUDERSTADT & HAMILTON,1976)

Quanto ao mecanismo da captura, sabe-se que ocorre através da formação de um núcleo composto. O núcleo composto corresponde ao núcleo mais o nêutron incidente e, se a massa do núcleo é A, a massa desse núcleo composto é A+1. É importante saber que a formação desse núcleo composto só ocorre sob certas condições energéticas. A energia das partículas em relação ao centro de massa somada a energia de ligação do nêutron incidente têm de estar de acordo com o nível energético desse núcleo composto. Ou seja, tem de haver uma ressonância. Isto pode ser ilustrado a partir da figura abaixo.

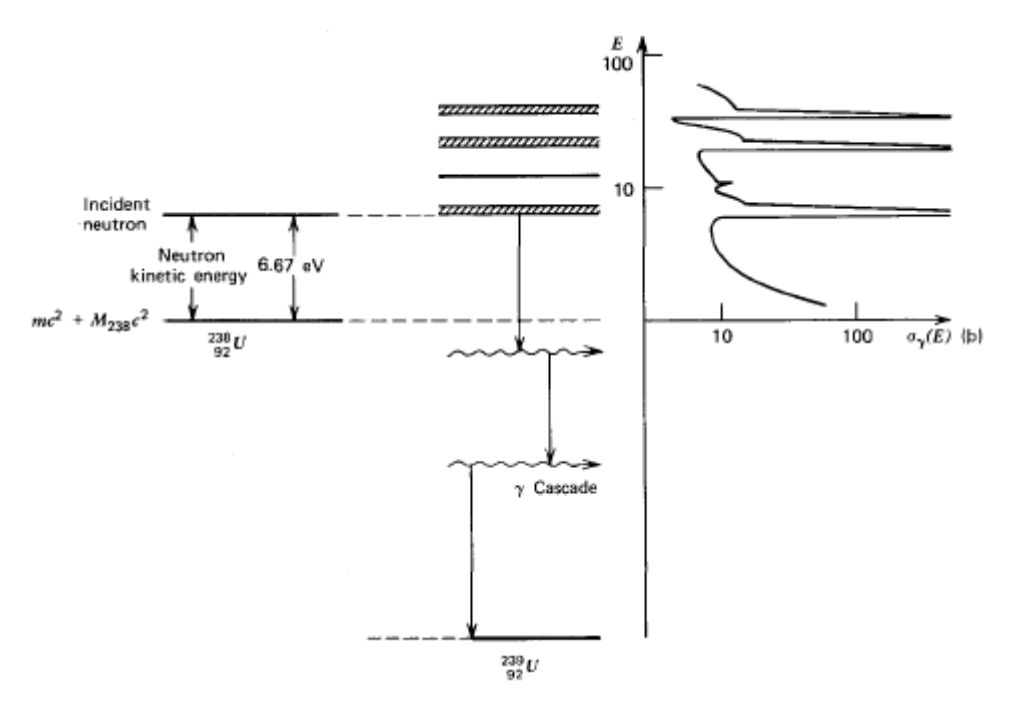

Figura 2 – Faixas de Ressonância (DUDERSTADT & HAMILTON,1976)

Da figura acima, depreende-se que após a formação do núcleo composto, este se desfaz de parte de sua energia que o deixa instável e o faz por meio de emissões gama em cascata, isto no caso da captura radioativa, onde o nêutron ficará agregado definitivamente ao núcleo que se tornará estável depois dessas emissões.

Uma maneira muito nítida de visualizar o alargamento doppler é através de um gráfico de seção de choque de captura por energia, exibido logo abaixo deste parágrafo. Neste gráfico, pode-se ver que a curva se comporta de maneira a formar um pico e esse pico tem uma largura. Há três gráficos na figura, um para cada temperatura, todos do mesmo sistema. Quanto a temperatura aumento, pode-se notar um aumento da largura desse pico, houve um alargamento, disto deriva o nome 'Alargamento Doppler'.

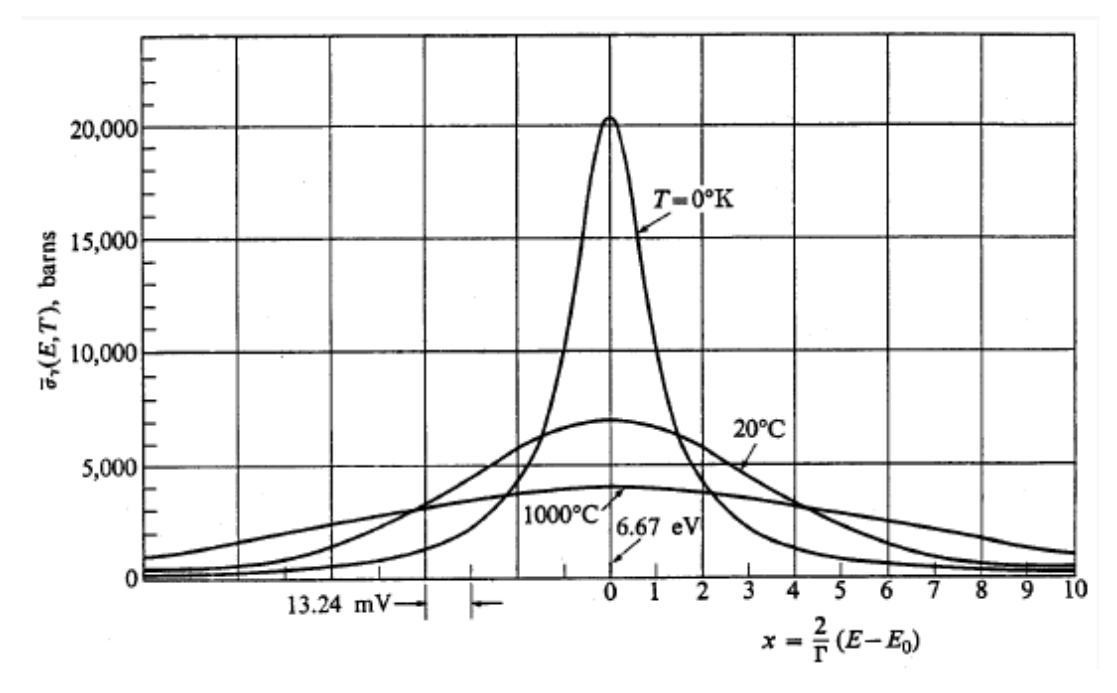

Figura 3 – Alargamento Doppler (LAMARSH,1983)

Neste projeto de final de curso a preocupação concerne em propor um método pouco explorado ainda neste contexto, o método de Euler-Maclaurin, para o cálculo de  $\psi(x, \xi)$ , além de apresentar diferentes métodos já conhecidos para o cálculo desta função. Também é objetivo deste texto mostrar a aplicação realizada desta função no cálculo de seções de choque de captura realizando uma comparação entre os métodos.

No capítulo 2, é apresentado um elegante formalismo para a obtenção da função de alargamento doppler bem como o da seção de choque de espalhamento. Além disso, é apresentada a aproximação de Bethe-Plazeck e suas principais hipóteses. O capítulo finaliza-se com uma comparação entre a expressão exata e a aproximação de Bethe-Plazeck.

O Capítulo 3 apresenta uma breve revisão bibliográfica discutindo-se os principais métodos de cálculo da função  $\psi(x, \xi)$ .

No Capítulo 4, tem-se a fundamentação teórica do cálculo da função de alargamento pelo método de Euler-Maclaurin, que é o método proposto neste trabalho. Além de trazer a exposição matemática de como é feito nesta monografia o cálculo da seção de choque de absorção.

Já o capítulo 5 apresenta os resultados obtidos, ou seja, os valores da função de alargamento doppler em três métodos diferentes, um de referência, o método de Padé e o método proposto de Euler-Maclaurin e logo após feitos os gráficos e os erros entre os métodos. Há também os valores obtidos no cálculo das seções de choque para o  $U^{238}$  o Th<sup>232</sup> e o Pu<sup>240</sup>.

No capítulo 6 são feitas as conclusões relativas aos resultados obtidos e ao trabalho de um modo geral.

### **2 - FORMULAÇÃO EXATA DA FUNÇÃO DE ALARGAMENTO DOPPLER**

Muitos artigos, livros e trabalhos acadêmicos que constam na referência deste trabalho de conclusão de curso foram consultados em busca de uma dedução completa da Função de Alargamento Doppler. Na maioria destas obras, não havia o objetivo de deduzir detalhadamente esta expressão, pois os objetivos daqueles textos eram outros. Disto resultou a necessidade de realizar esta dedução e aqueles trabalhos consultados foram importantes pois neles foram encontradas as bases para a dedução desta expressão.

Parte-se então de conceitos básicos de Física de Reatores, de Física Básica e com algum trabalho algébrico consegue-se demonstrar a expressão, como é visto a seguir.

Este trabalho parte da seguinte expressão:

$$
dR_x = V_R \sigma_x(V_R) \tag{1}
$$

Os termos desta formula têm o seguinte significado: " $dR_x$ " [é a taxa na qual ocorre a reação, "V $_{\rm R}$ " é a velocidade relativa do nêutron incidente com o alvo e " $\sigma_x(V_R)$ " é a seção de choque de iteração entre os nêutrons incidentes com os núcleos.

Pode-se então definir a velocidade relativa entre nêutrons e núcleos do alvo, como sendo:

$$
V_R = V_N - V_A \tag{2}
$$

Onde  $V_N$  é a velocidade dos nêutrons incidentes e  $V_A$  é a velocidade dos núcleos do alvo.

Os núcleos do alvo não estão parados, conforme foi visto, em muitos casos, como este, considerou-se sua agitação térmica. Estas velocidades têm comportamento probabilístico, dadas, por isto, através de uma distribuição de probabilidade. Neste caso a distribuição das velocidades deste alvo é uma distribuição Maxwell-Boltzmann**.**

Se quisermos obter a taxa média da reação  $\overline{dR_{x}}$  a partir desta distribuição, que é simbolizada por  $p(V_A)$ , teremos a seguinte expressão:

$$
\overline{dR_x} \propto \int_{\infty} d^3V_a \ p(V_A)|V_R| \ \sigma(|V_R|)
$$
\n(3)

Onde  $|V_R| = |V_N - V_A|$  por definição de velocidade relativa e a distribuição  $p(V_A)$ , que é uma distribuição de Maxwell-Boltzmann como foi dito, é a seguinte:

$$
p(V_A) = \left(\frac{mA}{2\pi kT}\right)^{\frac{3}{2}} e^{\left(-\frac{mA}{2kT}V_A^2\right)}
$$
(4)

Logo, tem-se que:

$$
\overline{dR_x} \propto \int_{\infty} |V_N - V_A| \sigma(|V_N - V_A|) d^3 V_a p(V_A)
$$
\n(5)

Por outro lado, a taxa de reação média pode ser escrita como:

$$
\overline{dR}_x = V_N \overline{\sigma_x}(V_N) \tag{6}
$$

Substituindo na última equação, tem-se que:

$$
\overline{\sigma_x}(V_N) = \frac{1}{V_N} \int_{\infty} |V_N - V_A| \sigma(|V_N - V_A|) d^3 V_A p(V_A)
$$
\n(7)

Sabe-se que somente a componente da velocidade do núcleo alvo na direção de  $V_N$ contribui para o fenômeno de Alargamento Doppler. Sendo assim, podemos adotar um sistema de coordenadas cilíndricas conforme ilustrado na Figura 4.

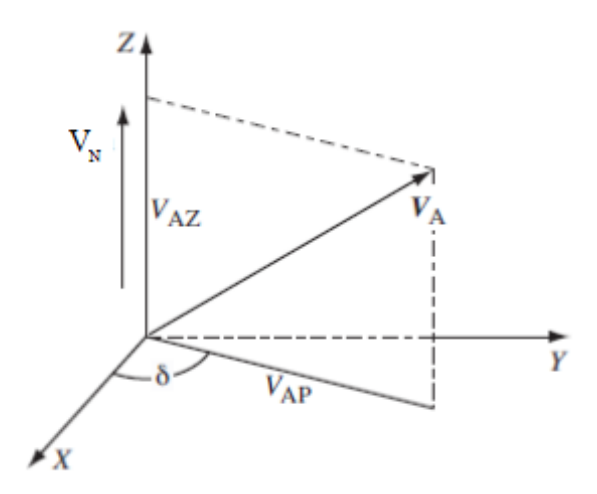

Figura 4 – Decomposição da velocidade V<sup>A</sup>

 $V_A = V_{AP} \cos \delta \, i + V_{AP} \sin \delta \, j + V_{AZ} \, k$  (8)

Sendo a componente  $V_{AZ}$  a projeção de  $V_A$  no eixo Z e a componente  $V_{AP}$  a projeção ortogonal do vetor VA no plano XY.

O elemento de volume  $d^3V_A$  pode ser decomposto, segundo coordenadas cilíndricas, da seguinte forma:

$$
d^3V_A = V_{AP}dV_{AP}dV_{AZ}d\delta
$$
\n(9)

Para varrer todo o espaço temos que ter os seguintes limites:

$$
-\infty < V_{AZ} < \infty \tag{10}
$$

$$
0 \leq \delta < 2\pi \tag{11}
$$

$$
0 \le V_{AP} < \infty \tag{12}
$$

Voltando a seção de choque:

$$
\overline{\sigma_x}(V_N) = \frac{1}{v_N} \int |V_N - V_A| \sigma(|V_N - V_A|) d^3 V_a p(V_a)
$$
\n(13)

Na expressão da seção de choque, agora que se tem a expressão para  $p(V_A)$  e para d³VA, pode-se substituí-la, chegando a seguinte expressão:

$$
\overline{\sigma_x}(V_N) = \frac{1}{V_N} \int \left(\frac{mA}{2\pi K T}\right)^{\frac{3}{2}} e^{-\frac{mA}{2kT}V_a^2} |V_N - V_A| \sigma(|V_N - V_A|) V_{AP} dV_{AP} dV_{AZ} d\delta \tag{14}
$$

Como o termo  $\left(\frac{mA}{2-K} \right)$  $\left(\frac{mA}{2\pi KT}\right)^{\frac{3}{2}}$  é constante, pode-se retirá-lo da integral, e teremos:

$$
\overline{\sigma_x}(V_N) = \frac{1}{V_N} \left(\frac{mA}{2\pi K T}\right)^{\frac{3}{2}} \int e^{\left(-\frac{mA}{2kT}V_a^2\right)} |V_N - V_A| \sigma(|V_N - V_A|) V_{AP} dV_{AP} dV_{AZ} d\delta \tag{15}
$$

Como há variáveis independentes nesta integral que é tripla, pode-se separar em três integrais de uma única variável, como se segue:

$$
\overline{\sigma_x}(V_N) = \frac{1}{V_N} \left(\frac{mA}{2\pi KT}\right)^{\frac{3}{2}} \int_0^{2\pi} d\delta \int_0^{\infty} V_{AP} \, dV_{AP} \int_{-\infty}^{+\infty} e^{-\frac{mA}{2kT}V_a^2} |V_N - V_A| \sigma(|V_N - V_A|) dV_{AZ} \tag{16}
$$

Resolvendo-se a primeira integral, a que está em função de δ, temos:

$$
\overline{\sigma_x}(V_N) = \frac{2\pi}{V_N} \left(\frac{mA}{2\pi K T}\right)^{\frac{3}{2}} \int_0^\infty V_{AP} dV_{AP} \int_{-\infty}^{+\infty} e^{-\frac{mA}{2kT}V_a^2} |V_N - V_A| \sigma(|V_N - V_A|) dV_{AZ}
$$
(17)

Necessita-se neste momento de uma mudança de variável de (VAP, VAZ) para (ECM, VAZ). Observa-se que efetivamente, apenas muda-se uma variável, de VAP para Erel, onde Erel é a energia do relativa entre o nêutron e o núcleo.

Segue o Jacobiano da transformação:

$$
dE_{rel}dV_{AZ} = \begin{vmatrix} \frac{\partial E_{rel}}{\partial V_{AP}} & \frac{\partial E_{rel}}{\partial V_{AZ}} \\ \frac{\partial V_{AZ}}{\partial V_{AP}} & \frac{\partial V_{AZ}}{\partial V_{AZ}} \end{vmatrix} dV_{AP}dV_{AZ}
$$
(18)

Como resultado do cálculo:

$$
dE_{rel}dVAZ = m V_{AP}dV_{AP}dV_{AZ}
$$
\n(19)

$$
V_{AP}dV_{AP} = \frac{1}{m} dE_{rel}
$$
 (20)

Tem-se que  $0 \leq E_{rel} \leq \infty$ . Sabe-se também que  $\overrightarrow{V_R} = \overrightarrow{V_N} - \overrightarrow{V_A}$ .

É necessário lembrar que  $\overrightarrow{V_A} = \overrightarrow{V_{AP}} - \overrightarrow{V_{AZ}}$ , pode-se assim realizar uma substituição na expressão acima e reorganizar, encontrando:

$$
\overrightarrow{V_{AZ}} = \overrightarrow{V_N} - \overrightarrow{V_{AP}} - \overrightarrow{V_R}
$$
\n(21)

Assim, sabe-se que  $\overrightarrow{V_{AZ}}$  varia segundo o intervalo abaixo:

$$
V_N - V_R \le V_{AZ} \le V_N + V_R \tag{22}
$$

Observação:

$$
\overrightarrow{V_R} = \overrightarrow{V_N} - \overrightarrow{V_A} \rightarrow V_A = V_N - V_{AZ} \tag{23}
$$

Como  $|V_N - V_A| \sigma(|V_N - V_A|)$  não dependem de V<sub>AZ</sub>, pode-se retirá-los da integral da direita:

$$
\overline{\sigma_x}(V_N) = \frac{1}{\sqrt{2\pi}} \cdot \frac{1}{V_N} \left(\frac{mA}{KT}\right)^{\frac{3}{2}} \frac{1}{m} \int_0^\infty |V_N - V_A| \sigma(|V_N - V_A|) dE_{rel} \int_{-\infty}^{+\infty} e^{-\frac{mA}{2KT}V_A^2} dV_{AZ} \tag{24}
$$

Onde:

$$
|V_N - V_A|\sigma(|V_N - V_A|) = \sqrt{\frac{2E_{rel}}{m}} \sigma(E_{rel})
$$
\n(25)

Desta forma, tem-se que:

$$
\overline{\sigma_x}(V_N) = \frac{1}{\sqrt{2\pi}} \cdot \frac{1}{V_N} \left(\frac{mA}{KT}\right)^{\frac{3}{2}} \frac{1}{m} \int_0^\infty \sqrt{\frac{2E_{rel}}{m}} \sigma(E_{rel}) dE_{rel} \int_{-\infty}^{+\infty} e^{-\frac{mA}{2KT}V_A^2} dV_{AZ}
$$
(26)

Sendo,

$$
V_A{}^2 = V_R{}^2 - V_N{}^2 + 2 V_N V_{AZ} \tag{27}
$$

Pode-se então substituir $\mathbf{V}_\mathrm{A}$ na fórmula:

$$
\overline{\sigma_x}(V_N) = \frac{1}{\sqrt{2\pi}} \frac{1}{V_N} \left(\frac{mA}{KT}\right)^{\frac{3}{2}} \frac{1}{m} \int_0^\infty \sqrt{\frac{2E_{rel}}{m}} \sigma(E_{rel}) dE_{rel} \int_{-\infty}^{+\infty} e^{-\frac{mA}{2KT} \left(V_R^2 - V_N^2 + 2\ V_N V_{AZ}\right)} dV_{AZ} \tag{28}
$$

Simplificando tem-se:

$$
\overline{\sigma_x}(V_N) = \frac{1}{\sqrt{2\pi}} \frac{1}{V_N} \left(\frac{mA}{KT}\right)^{\frac{3}{2}} \frac{1}{m} \int_0^\infty \sqrt{\frac{2E_{rel}}{m}} \sigma(E_{rel}) dE_{rel} \, e^{-\frac{mA}{2kT}(V_R^2 - V_N^2)} \int_{-\infty}^{+\infty} e^{-\frac{mA}{kT} \cdot V_N V_{AZ}} dV_{AZ}
$$
\n
$$
(29)
$$

Resolvendo-se a integral que está em função de VAZ e reorganizando-se os termos, temos:

$$
\overline{\sigma_x}(V_N) = \frac{1}{\sqrt{2\pi}} \frac{1}{V_N} \left(\frac{mA}{KT}\right)^{\frac{3}{2}} \frac{1}{m} \frac{kT}{mMV_N} \int_0^\infty \sqrt{\frac{2E_{exc}}{m}} \sigma(E_{rel}) dE_{rel} \left[ e^{-\frac{mA}{2kT}(V_N - V_R)^2} - e^{-\frac{mA}{2kT}(V_N + V_R)^2} \right]
$$
\n(30)

Sabendo-se que:

$$
v_R = \sqrt{\frac{2E_{rel}}{m}}\tag{31}
$$

$$
v_N = \sqrt{\frac{2E}{m}}\tag{32}
$$

$$
y = 2 \frac{(E_{rel} - E_0)}{\Gamma} \qquad \rightarrow \qquad E_{rel} = \frac{y\Gamma}{2} + E_o \tag{33}
$$

$$
x = 2\frac{(E - E_0)}{\Gamma} \qquad \rightarrow \qquad E = \frac{x\Gamma}{2} + E_o \tag{34}
$$

Sendo assim a equação (30), após substituições nela das equações (31),(32), (33) e (34), e alguma manipulação algébrica, admite a seguinte forma:

$$
\overline{\sigma_x}(V_N) = \frac{1}{\sqrt{\pi}} \cdot \frac{1}{2E} \cdot \left(\frac{A}{KT}\right)^{\frac{1}{2}} \int_0^\infty \sqrt{E_{rel}} \, \sigma(E_{rel}) \left[ e^{-\frac{A}{KT} \left(\sqrt{E} - \sqrt{E_{rel}}\right)^2} - e^{-\frac{A}{KT} \left(\sqrt{E} + \sqrt{E_{rel}}\right)^2} \right]
$$
\n
$$
= e^{-\frac{A}{KT} \left(\sqrt{E} + \sqrt{E_{rel}}\right)^2} \left[ dE_{rel} \tag{35}
$$

A equação acima, equação (35), pode ser escrita da seguinte forma:

$$
\overline{\sigma_x}(V_N) = \frac{1}{\sqrt{\pi}} \cdot \frac{1}{2E} \cdot \left(\frac{A}{KT}\right)^{\frac{1}{2}} \int_0^{\infty} \sqrt{E_{rel}} \sigma(E_{rel}) \left[ e^{-\frac{1}{\Gamma_D^2} \cdot 2\Gamma E_0 \left(\sqrt{y + \frac{2E_0}{\Gamma}} - \sqrt{x + \frac{2E_0}{\Gamma}}\right)^2} - e^{-\frac{1}{\Gamma_D^2} \cdot 2\Gamma E_0 \left(\sqrt{y + \frac{2E_0}{\Gamma}} + \sqrt{x + \frac{2E_0}{\Gamma}}\right)^2} \right] dE_{rel}
$$
\n(36)

Onde o termo  $\Gamma_D$  é chamado de largura doppler e é definida da maneira que se segue:

$$
\Gamma_D = \sqrt{\frac{4E_0 kT}{A}}\tag{37}
$$

Considerando-se que:

ξ $\equiv \frac{\Gamma}{r}$ Γ

A equação (36) pode agora ser escrita sob a forma:

$$
\bar{\sigma} = \left(\frac{A}{KT}\right)^{\frac{1}{2}} \cdot \frac{1}{2\sqrt{\pi}} \cdot \frac{1}{E} \cdot \int_0^\infty dE_{rel} \sqrt{E_{rel}} \sigma_x(E_{rel}) \left(e^{-\frac{2E_0\xi^2}{\Gamma} \left(\sqrt{y + \frac{2E_0}{\Gamma}} - \sqrt{x + \frac{2E_0}{\Gamma}}\right)^2} - e^{-\frac{2E_0\xi^2}{\Gamma} \left(\sqrt{y + \frac{2E_0}{\Gamma}} + \sqrt{x + \frac{2E_0}{\Gamma}}\right)^2}\right)
$$
\n(38)

Existe uma formulação voltada para o cálculo das seções de choque nas faixas energéticas de ressonância chamada de fórmula de Breit-Wigner para um único nível energético. Esta fórmula pode ser usada para cálculo de seções de choque ressonantes em

outros eventos, acrescida em alguns casos de termos de correção, todavia, aqui ela será destinada ao cálculo da seção de choque de captura. Para o caso da captura, temos:

$$
\sigma_{\gamma}(E_c) = \sigma_o \frac{\Gamma_{\gamma}}{\Gamma} \left(\frac{E_o}{E_{rel}}\right)^{\frac{1}{2}} \left[4\left(\frac{E_{rel} - E_o}{\Gamma}\right)^2 + 1\right]^{-1} \tag{39}
$$

Pode inferir que esta formulação expressa a seção de choque de captura em função dos termos:  $E_c$ , E,  $\Gamma$ , que são termos já apresentados e também do termo  $\Gamma_\gamma$ , que é chamado de largura radioativa, e expressa a probabilidade do núcleo composto decair via emissão gama, por isso utilizamos o índice coma a letra grega gama.

Já  $\sigma$ <sub>o</sub> é uma constante dada pela seguinte fórmula:

$$
\sigma_o = 4\pi \chi_o^2 \frac{\Gamma_n}{\Gamma} g = 2{,}608.10^6 \frac{(A+1)^2}{A^2 E(eV)} \frac{\Gamma_n}{\Gamma} g
$$
\n(40)

Onde g é um fator de spin estatístico dado em termos de I, spin nuclear e J, spin total, da seguinte maneira:

$$
g = \frac{(2J+1)}{2(2I+1)}\tag{41}
$$

Lembrando que  $y = 2 \frac{(E_{rel} - E_0)}{E}$  $\frac{1}{\Gamma}$ , temos que  $y^2 = 4 \left( \frac{E_{rel} - E_o}{\Gamma} \right)$  $\left(\frac{L-E_o}{\Gamma}\right)^2$ . Substituindo-se, então, na expressão acima de Breit-Wigner:

$$
\sigma_{\gamma}(E_c) = \sigma_o \frac{\Gamma_{\gamma}}{\Gamma} \left(\frac{E_o}{E_{rel}}\right)^{\frac{1}{2}} \frac{1}{y^2 + 1} \tag{42}
$$

Então substituiremos essa expressão na fórmula da seção de choque média que vínhamos desenvolvendo, resultando em:

 $\overline{\phantom{a}}$ 

$$
\overline{\sigma_{\gamma}} = \left(\frac{A}{KT}\right)^{\frac{1}{2}} \cdot \frac{1}{2\sqrt{\pi}} \cdot \frac{1}{E} \cdot \int_0^{\infty} dE_{rel} \sqrt{E_{rel}} \sigma_x(E_{rel}) \left( e^{-\frac{2E_0 \xi^2}{\Gamma} \left(\sqrt{y + \frac{2E_0}{\Gamma}} - \sqrt{x + \frac{2E_0}{\Gamma}}\right)^2} - e^{-\frac{2E_0 \xi^2}{\Gamma} \left(\sqrt{y + \frac{2E_0}{\Gamma}} + \sqrt{x + \frac{2E_0}{\Gamma}}\right)^2} \right)
$$
\n(43)

$$
\text{Seja } \Phi(x, y, \xi) = \left( e^{-\frac{2E_0 \xi^2}{\Gamma} \left( \sqrt{y + \frac{2E_0}{\Gamma}} - \sqrt{x + \frac{2E_0}{\Gamma}} \right)^2} - e^{-\frac{2E_0 \xi^2}{\Gamma} \left( \sqrt{y + \frac{2E_0}{\Gamma}} + \sqrt{x + \frac{2E_0}{\Gamma}} \right)^2} \right) \tag{44}
$$

Tirando-se o  $\pi$  de dentro da raiz, temos:

$$
\bar{\sigma} = \frac{1}{\sqrt{\pi}} \left( \frac{A}{4K \, TE_0} \right)^{\frac{1}{2}} \cdot \frac{E_0}{E} \sigma_0 \frac{\Gamma_Y}{\Gamma} \int_0^\infty \frac{1}{y^2 + 1} \Phi \, dE_{rel} \tag{45}
$$

Logo:

$$
\bar{\sigma} = \frac{1}{\sqrt{\pi}} \cdot \frac{1}{\Gamma_D} \cdot \frac{E_o}{E} \sigma_o \frac{\Gamma_Y}{\Gamma} \int_0^\infty \frac{1}{y^2 + 1} \Phi \ dE_{rel} \tag{46}
$$

Fazendo uma mudança de variável de  $E_{rel}$  para y.

$$
E_{rel} = y\frac{\Gamma}{2} + E_o \tag{47}
$$

Diferenciando a expressão, a fim de obter  $dE_c$ :

$$
\frac{dE_{rel}}{dy} = \frac{\Gamma}{2} \to dE_{rel} = \frac{\Gamma}{2} dy
$$
\nQuando  $E_{rel} \to \infty$ ,  $y \to \infty$ ; desta maneira, o limite superior continua sendo  $\infty$ 

\n2.1

Quando  $E_{rel} = 0, y = -\frac{2E_o}{\Gamma}$  $\frac{E_o}{\Gamma}$ ; desta maneira, o limite inferior passa a ser  $-\frac{2E_o}{\Gamma}$  $\frac{E_0}{\Gamma}$ . Escrevendo a integral, agora já em função das novas variáveis:

E, finalmente, chega-se a:

$$
\overline{\sigma} = \frac{\sigma_0}{2\sqrt{\pi}} \cdot \xi \cdot \frac{E_0}{E} \cdot \frac{\Gamma_Y}{\Gamma} \int_{-\frac{2E_0}{\Gamma}}^{\infty} \frac{1}{y^2 + 1} \left( e^{-\frac{2E_0 \xi^2}{\Gamma} \left( \sqrt{y + \frac{2E_0}{\Gamma}} - \sqrt{x + \frac{2E_0}{\Gamma}} \right)^2} - e^{-\frac{2E_0 \xi^2}{\Gamma} \left( \sqrt{y + \frac{2E_0}{\Gamma}} + \sqrt{x + \frac{2E_0}{\Gamma}} \right)^2} \right) dy
$$
\n(49)

Desta expressão, equação (49), define-se a Função de Alargamento Doppler, da seguinte maneira:

$$
\Psi(\xi, x) \equiv \frac{\xi}{2\sqrt{\pi}} \int_{-\frac{2E_0}{\Gamma}}^{\infty} \frac{1}{y^2 + 1} \left( e^{-\frac{2E_0 \xi^2}{\Gamma} \left( \sqrt{y + \frac{2E_0}{\Gamma}} - \sqrt{x + \frac{2E_0}{\Gamma}} \right)^2} - e^{-\frac{2E_0 \xi^2}{\Gamma} \left( \sqrt{y + \frac{2E_0}{\Gamma}} + \sqrt{x + \frac{2E_0}{\Gamma}} \right)^2} \right)
$$
\n(50)

#### **2.1 A Aproximação de Bethe-Placzek**

A partir da fórmula exata da função de alargamento doppler é possível obter outra expressão, que é aproximada, desde que algumas considerações sejam feitas:

1ª consideração: O segundo termo exponencial da integral deve ser negligenciado.

Isto porque o segundo termo é desprezível frente ao primeiro em muitas faixas de energia de interesse.

2ª consideração: Pode-se fazer uma expansão do termo abaixo em série de Taylor e utilizar apenas dois termos iniciais.

$$
\sqrt{E_{rel}} = \sqrt{E} \left( 1 + \frac{E_{rel} - E}{E} \right)^{1/2} \sim \sqrt{E} \left[ 1 + \frac{E_{rel} - E}{2E} \right] \tag{51}
$$

3ª Consideração: Estender o limite de integração inferior para −∞.

Isto porque a razão  $\frac{E_0}{\Gamma}$ é muito grande e pode-se considera-la ∞.

Levando-se em conta essas considerações, pode-se substituir as equações (33) e (34) na equação (51), obtendo-se o seguinte:

$$
\sqrt{\frac{\gamma\Gamma}{2} + E_o} = \sqrt{\frac{x\Gamma}{2} + E_o} \left[ 1 + \frac{\frac{\gamma\Gamma}{2} + E_o - (\frac{x\Gamma}{2} + E_o)}{2(\frac{x\Gamma}{2} + E_o)} \right]
$$
(52)

Pode-se então organizar esta equação e reescrevê-la da seguinte forma:

$$
\sqrt{y + \frac{2E_0}{\Gamma}} - \sqrt{x + \frac{2E_0}{\Gamma}} = \frac{1}{2} \sqrt{x + \frac{2E_0}{\Gamma}} \frac{y - x}{x + \frac{2E_0}{\Gamma}}
$$
(53)

Substituindo-se na equação (50), já sem o segundo termo exponencial, tem-se:

$$
\psi(\xi, x) \equiv \frac{\xi}{2\sqrt{\pi}} \int_{-\infty}^{\infty} \frac{1}{y^2 + 1} \left( e^{-\frac{2E_0 \xi^2}{\Gamma} \left( \frac{1}{2} \sqrt{x + \frac{2E_0}{\Gamma}} \frac{y - x}{x + \frac{2E_0}{\Gamma}} \right)^2} \right) \tag{54}
$$

Assim:

$$
\psi(\xi, x) \equiv \frac{\xi}{2\sqrt{\pi}} \int_{-\infty}^{\infty} \frac{1}{y^2 + 1} \left( e^{-\frac{2E_0 \xi^2}{\Gamma} \frac{1}{4} \frac{(y - x)^2}{2E_0 \left(\frac{2\Gamma}{E_0} + 1\right)}} \right) \tag{55}
$$

Como foi assumido que razão  $\frac{E_o}{\Gamma}$  tende a infinito, logo  $\frac{2\Gamma}{E_o}$  tende a zero. Desta forma, tem-se a seguinte fórmula, conhecida como fórmula de Bethe-Placzek:

$$
\psi(\xi, x) = \frac{\xi}{2\sqrt{\pi}} \int_{-\infty}^{\infty} \frac{dy}{1 + y^2} \, e^{-\frac{1}{4}(x - y)^2 \xi^2} \tag{56}
$$

A expressão fica discrepante quando utilizada para altas temperaturas e baixos valores de ressonância (DUDERSTADT & HAMILTON,1976). Quando utiliza-se a expressão para o plutônio 239 a T=2000 ºC na energia de 0.296eV, encontra-se um erro relativo de 50%, o que é bem inadequado.

Todavia em condições inversas as escritas no parágrafo anterior a expressão encontra uma larga utilização na área de física de reatores. Na seção 2.2 será feita uma comparação entre a expressão exata e esta aproximação que nos fará ter uma ideia melhor de quão precisa é.

Caso seja necessário um cálculo de seção de choque, podemos escrever:

$$
\bar{\sigma}_{\gamma} = \sigma_o \frac{\Gamma_{\gamma}}{\Gamma} \left(\frac{E_o}{E}\right)^{1/2} \psi(\xi, x) \tag{57}
$$

Como prova real dessa expressão podemos testá-la analiticamente para o caso de temperaturas tendendo a zero e  $\xi$  tendendo a infinito. Desta forma a integral sumirá exceto nas vizinhanças de x e y. Neste caso teremos:

$$
\Psi(\xi, x) \sim \psi(\xi, x) \sim \frac{\xi}{2\sqrt{\pi}} \cdot \frac{1}{1+x^2} \int_{-\infty}^{\infty} e^{-\frac{1}{4}(x-y)^2 \xi^2} dy = \frac{1}{1+x^2}
$$
(58)

Assim, chega-se a Briet-Wigner:

$$
\bar{\sigma}_\gamma(E,0) = \sigma_o \frac{\Gamma_\gamma}{\Gamma} \left(\frac{E_o}{E}\right)^{1/2} \left[4\left(\frac{E-E_o}{\Gamma}\right) + 1\right]^{-1} \tag{59}
$$

No outro extremo, o limite de alta temperatura, ou seja, quando  $T \rightarrow \infty$ , temos que ξ  $\rightarrow \infty$ . Neste caso, teremos:

$$
\bar{\sigma}_{\gamma}(E,0) \rightarrow \sigma_o \frac{\Gamma_{\gamma}}{\Gamma} \left(\frac{E_o}{E}\right)^{1/2} \frac{\xi}{2\sqrt{\pi}} \int_{-\infty}^{\infty} \frac{dy}{1+x^2} e^{-\frac{1}{4}(x-y)^2 \xi^2}
$$
(60)

$$
\overline{\sigma}_{\gamma}(E,0) \rightarrow \sigma_o \frac{\Gamma_{\gamma}}{\Gamma} \left(\frac{E_o}{E}\right)^{1/2} \frac{\sqrt{\pi}}{2} e^{-\frac{(E-E_0)^2}{\Gamma^2 D}}
$$
(61)

Ao se observar a equação, tem-se uma gaussiana caracterizada pela largura  $\Gamma_p$ . Quer dizer que com o aumento da temperatura, a largura doppler se aproxima de sua largura que depende da raiz da temperatura t $^{1/2}$ .

Uma consequência da aproximação de Bethe-Placzek é a constatação matemática de que a área abaixo da curva de seção de choque por energia é constante.

Para melhor entendimento, propomos a visualização, novamente, da figura 3 do capítulo de introdução. Nessa podemos ver os gráficos se alargando e ter uma melhor noção que as áreas abaixo do gráfico continuam as mesmas.

Isto quer dizer que se há o fenômeno de alargamento ou se a largura se torna menor, a área é sempre a mesma. Segue a prova.

$$
\int_{\text{ressonância}} \bar{\sigma}_{\gamma}(E,T) dE = \sigma_o \frac{\Gamma_{\gamma}}{\Gamma} \int_{\text{ressonância}} \psi(\xi, x) dx \tag{62}
$$

Desta forma:

$$
\int \bar{\sigma}_{\gamma}(E,T) dE \cong \sigma_o \frac{\Gamma_{\gamma}}{\Gamma} \cdot \int_{-\infty}^{\infty} \frac{dy}{1+y^2} \int_{-\infty}^{\infty} e^{-\frac{1}{4}(x-y)^2 \xi^2} dx = \sigma_o \Gamma_{\gamma} \frac{\pi}{2}
$$
 (63)

#### **2.2 Avaliação da Aproximação de Bethe-Plazeck.**

Quando se analisa numericamente a expressão exata, que foi completamente deduzida neste trabalho nas seções anteriores, e a expressão de Bethe-Plazeck, tem-se uma visão de quão boa é esta aproximação e onde ela pode ser melhor aplicada, ou seja, para que valores de parâmetros de ξ e x encontram-se os menores erros.

As expressões foram programadas e então os resultados desta programação serão exibidos a seguir na forma de um quadro.

Esses testes foram realizados com os seguintes dados (L. Dresner, 1960):  $E_0 = 6,68$  eV  $Γ = 0.0265 eV$ 

Abaixo, quadro para a expressão exata, que nada mais é que a equação (50):

| $\xi/x$ | $X = 0$ | 0.5     | 1.0     | 2.0     | 5.0     | 10.0    | 15.0    | 20.0    |
|---------|---------|---------|---------|---------|---------|---------|---------|---------|
|         |         |         |         |         |         |         |         |         |
| 0.05    | 0.04309 | 0.04308 | 0.04306 | 0.04293 | 0.04244 | 0.04057 | 0.03766 | 0.03396 |
| 0.10    | 0.08383 | 0.08378 | 0.08364 | 0.08305 | 0.07905 | 0.06638 | 0.04979 | 0.03350 |
| 0.15    | 0.12239 | 0.12223 | 0,12176 | 0.11989 | 0.10765 | 0.07734 | 0.03980 | 0.01757 |
| 0.20    | 0.15890 | 0.15854 | 0.15748 | 0.15333 | 0.12733 | 0.06671 | 0.02438 | 0.00746 |
| 0.30    | 0.22624 | 0.22517 | 0.22198 | 0.20972 | 0.14187 | 0.03942 | 0,00851 | 0.00322 |
| 0.40    | 0.28679 | 0,28451 | 0,27777 | 0,25253 | 0.13278 | 0,02149 | 0.00565 | 0.00283 |
| 0.50    | 0.34135 | 0.33734 | 0.32560 | 0.28299 | 0.11328 | 0.01469 | 0.00509 | 0.00271 |

Tabela 1 – Valores da Função Ψ $(\xi, x)$  para diferentes valores de  $\xi$  e x

Cálculo para a expressão de Bethe-Plazeck, que lembramos ser a equação (52):

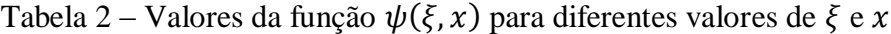

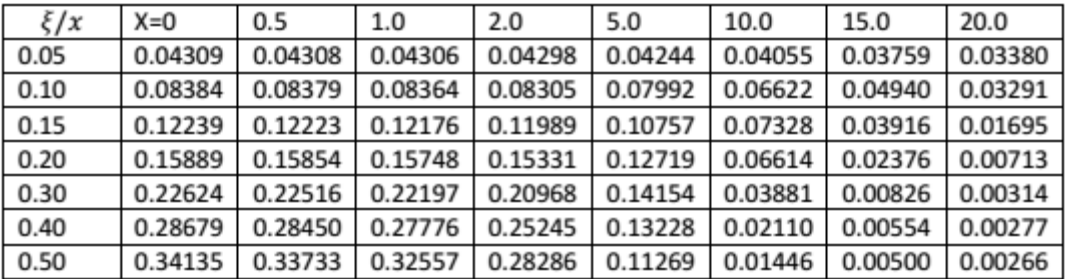

Pode-se traçar o gráfico em três dimensões do erro relativo entre a aproximação de Bethe-Placzek e a expressão exata e desta forma ter uma ideia mais geral do comportamento do erro com as variações de x e ξ. Abaixo, o gráfico:

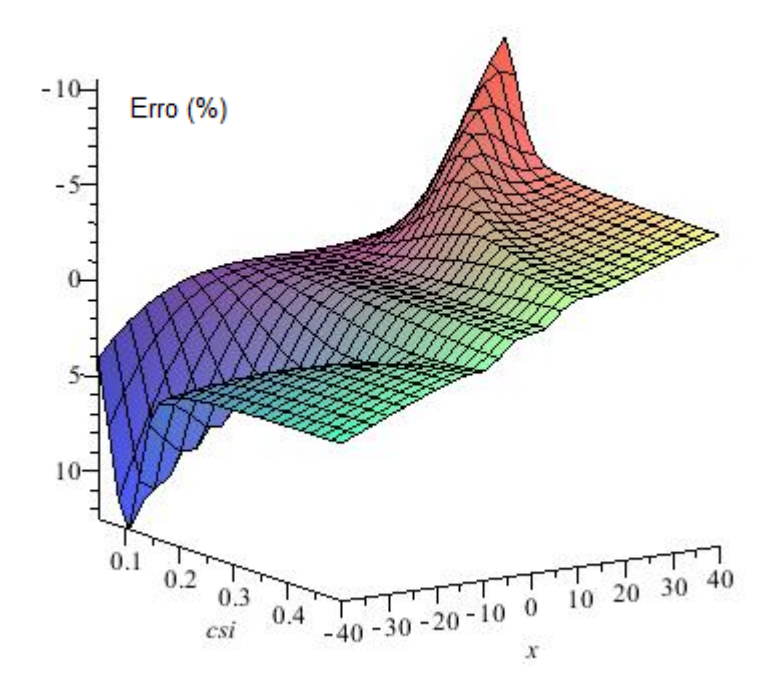

Figura 5 – Erro Relativo entre Bethe-Placzek e Expressão Exata

## **3 - MÉTODOS DE CÁLCULO DA FUNÇÃO DE ALARGAMENTO DOPPLER**

Os trabalhos acadêmicos que serviram de referência a este trabalho apresentam diversos métodos para o cálculo da função de alargamento doppler. Há alguns métodos que aparecem em quase todos ostrabalhos ficando claro os métodos mais clássicos e recorrentes. Com base nisto, pode-se afirmar que a expansão assintótica e o método de Padé são bastante utilizados para esta finalidade. O método de Beynon e Grant também é apresentado. Além disso, discute-se, também, métodos mais modernos como o método de Palma, Martinez e Silva e o método da Série de Fourier, que são métodos bastante acurados para o cálculo da função  $\psi(x, \xi)$ .

Todos os cálculos são feitos através da aproximação de Bethe-Placzek.

#### **3.1 Expansão Assintótica**

O método da expansão assintótica se fundamenta na expansão em série de Taylor do termo  $\frac{1}{1}$  $\frac{1}{1+y^2}$  da função de alargamento doppler. A expansão é feita em torno de y=x, dá pode-se escrever que:

$$
\frac{1}{1+y^2} = \frac{1}{1+x^2} - \frac{2x}{(1+x^2)^2} (y-x) + \frac{-1+3x^2}{(1+x^2)^2} (y-x)^2 - \frac{4x(-1+x^2)}{(1+x^2)^4} (y-x)^3 + \cdots
$$
 (64)

Essa expansão é então substituída na expressão de Bethe-Placzek, com esta substituição pode-se integrar e obter a seguinte expressão analítica:

$$
\psi(x,\xi) = \frac{1}{1+x^2} \left\{ 1 + \frac{2}{\xi^2} \frac{(3x^2-1)}{(1+x^2)^2} + \frac{12}{\xi^4} \frac{(5x^4-10x^2+1)}{(1+x^2)^4} + \dots \right\}
$$
(65)

Cabe ressaltar que a expressão não é exata devido a termos a obtido por meio da aproximação de Bethe-Placzek. Assim, os erros dessas expressão são herdados nesta nossa nova fórmula. Uma outra observação pertinente é comentar que o domínio de validade está restrito em |x,ξ| > 6 (BEYNON & GRANT, 1963).

Costuma-se utilizar a expressão recém formulada para determinar comportamentos específicos da função de alargamento Doppler. Um exemplo é quando a função  $\psi(x, \xi)$ , para valores suficientemente altos de x, apresenta a forma assintótica abaixo:

$$
\psi(x,\xi) = \frac{1}{1+x^2} \tag{66}
$$

#### **3.2 Método de Beynon e Grant**

Um dos métodos propostos por Beynon e Grante (BEYNON & GRANT, 1963) se baseia em escrever as exponenciais do termo a ser integrando na função de alargamento em polinômios de Chebyshev e integrar. Para tal, faz-se uma mudança de variáveis onde  $a =$ 1  $\frac{1}{2}\xi$  e  $b = \xi$ . x, x e  $\xi$  foram definidos anteriormente quando foram apresentados os termos presentes na expressão de alargamento. Pode-se então escrever a expressão, sob essas novas variáveis, da seguinte forma:

$$
\psi(a,b) = \frac{1}{a} \left\{ \sqrt{\pi} \cos(ab) \left[ 1 - E_2(a) \right] e^{a^2} + J(a,b) \right\} e^{-\frac{1}{4}b^2}
$$
\n(67)

Sendo a função J(a,b) definida do seguinte modo:

$$
J(a,b) = \frac{1}{a} \left\{ \frac{1}{2!} (ab)^2 - \frac{1}{4!} (ab)^4 + \frac{1}{6!} (ab)^6 \dots \right\} + \frac{1}{2a^3} \left\{ \frac{1}{4!} (ab)^4 - \frac{1}{6!} (ab)^6 \dots \right\} + \dots + \frac{1}{\sqrt{\pi} a^{2n+1}} \Gamma \left( \frac{2n+1}{2} \right) \cdot \left\{ \frac{1}{(2n+2)!} (ab)^{2(n+1)} \dots \right\}
$$
(68)

Onde

$$
E_2(a) = \frac{2}{\sqrt{\pi}} \int_0^a e^{-y^2} dy
$$
\n(69)

Alternativo a este método Beynon e Grant (BEYNON & GRANT,1963) propuseram um outro. Este outro método consiste em utilizar o método desses autores truncado e a parte que resta ser calculada da integral utilizar o método de Gauss-Hermite. Vamos truncar, então, a expansão em série deixando-a com apenas dois termos e após algum trabalho algébrico, podemos escrever a expressão da seguinte forma:

$$
\psi(a,b) = a \left\{ \sqrt{\pi} \left[ 1 - \frac{1}{2} (ab)^2 \right] \left[ 1 - E_2(a) \right] e^{a^2} + \frac{1}{2} ab^2 + K(a,b) \right\} e^{-\frac{1}{4} b^2}
$$
(70)

Sendo:

$$
K(a,b) = \frac{a}{\sqrt{\pi}} \int_{-\infty}^{+\infty} \left[ \cosh(by) - 1 - \frac{1}{2} (by)^2 \right] e^{-y^2} \frac{dy}{a^2 + y^2}
$$
 (71)

E, então, essa integral pode ser resolvida numericamente pela quadratura de Gauss-Hermite, obtendo-se a seguinte expressão:

$$
K(a,b) = \frac{2a}{\sqrt{\pi}} \sum_{j=1}^{10} \left( \frac{\cosh(b\alpha_j)-1}{\alpha^2+\alpha_j^2} - \frac{1}{2} \frac{(b\alpha_j)^2}{\alpha^2+\alpha_j^2} \right) H_j \tag{72}
$$

Sendo  $\alpha_j$  e  $H_j$ referentes aos pesos da quadratura de Gauss-Hermite.

Caso seja de interesse trabalhar no domínio de  $|x.\xi| > 8$ , pode-se lançar mão da seguinte expressão que chamamos de forma assintótica da expressão de Beynon e Grant.

$$
\psi = \frac{1}{1+x^2} \sum_{j=1}^{10} \frac{2}{\sqrt{\pi}} \left( \frac{1+v\alpha_j^2}{\left(1+v\alpha_j^2\right)^2 - (bv\alpha_j)^2} \right) H_j \tag{73}
$$

Sendo:

$$
v = \frac{4}{\xi^2 (1 + x^2)}\tag{74}
$$

#### **3.3 Método de Padé de 4 polos**

O método de Padé tem sido largamente utilizado para o cálculo da função de alargamento. Segundo este método, pode-se escrever a função ψ(x,ξ) como a razão entre dois polinômios (KESHAVAMURTHY & HARSH, 1993):

$$
\psi(x,\xi) = h \frac{a_0 + a_2(hx)^2 + a_4(hx)^4 + a_6(hx)^6}{b_0 + b_2(hx)^2 + b_4(hx)^4 + b_6(hx)^6 + b_8(hx)^8}
$$
\n(75)

Para o cálculo dos coeficientes dessa função, utiliza-se as expressões contidas na tabela 3. E para o cálculo destes coeficientes da tabela 3 utilizam-se os parâmetros que são exibidos na tabela 4. Ambas as tabelas encontram-se abaixo:

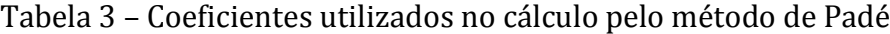

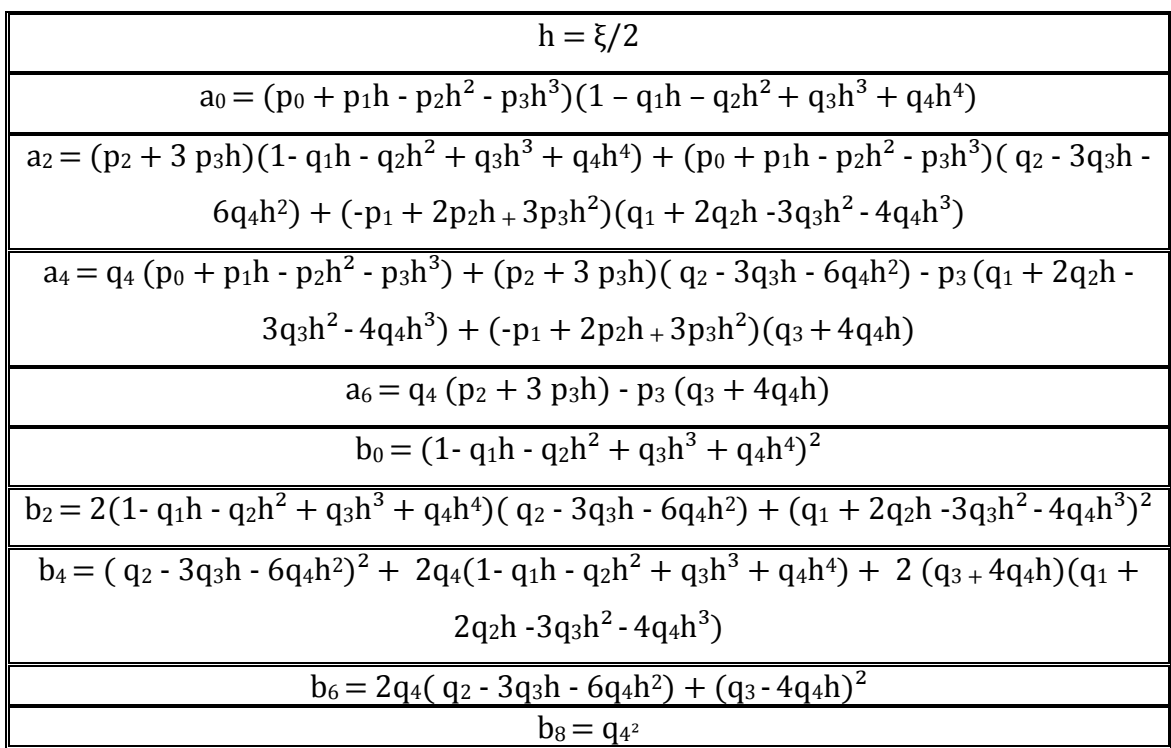

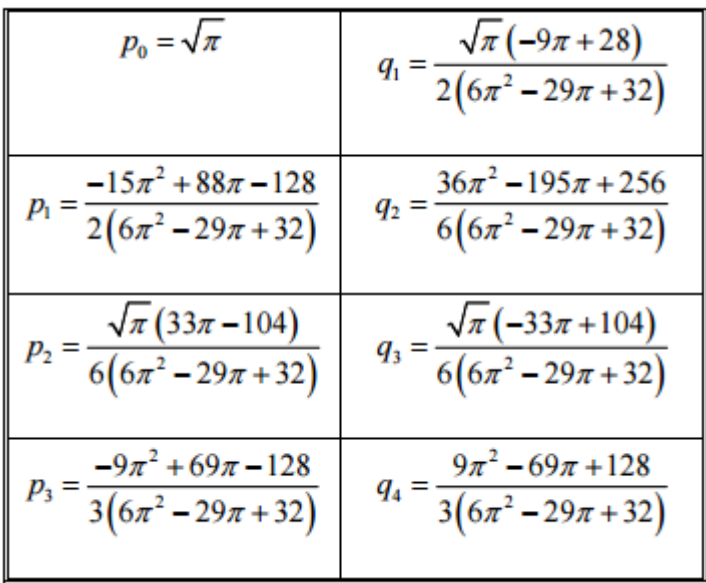

Tabela 4 – Paramêtros para o cálculo dos coeficientes a, b e h.

Ao serem executados os cálculos, obtemos uma expressão do tipo:

$$
\psi(x,\xi) = \frac{F(x,\xi)}{G(x,\xi)}\tag{76}
$$

Os polinômios  $F(x, \xi)$  e  $G(x, \xi)$ , podem ser escritos como:

 $F(x,\xi) = 2 \xi (7,089815404.10^{22} + 1,146750844.10^{23} \xi + 8,399725059.10^{22} \xi^{2} +$  $3,622207053$ .  $10^{22} \xi^3 + 9,957751740$ .  $10^{21} \xi^4 + 1,7490672258$ .  $10^{21} \xi^5 +$  $1,835165213.10^{20} \xi^6$  +  $8,940072699.10^{18} \xi^7$  -  $2,539736657.10^{21} \xi^2 x^2$  +  $2,069483991.10^{21} \xi^3 x^2 + 3,972393548.10^{21} \xi^4 x^2 + 1,919319560.10^{21} \xi^5 x^2 +$  $3,670330426.10^{20} \xi^6 x^2 + 2,682021808.10^{19} \xi^7 x^2 + 1,048748026.10^{19} \xi^4 x^4 +$  $1,702523008.10^{20} \xi^5 x^4 + 1,835165209.10^{20} \xi^6 x^4 + 2,682021806.10^{19} \xi^7 x^4 +$  $8,940072688$  .  $10^{18}$   $\xi^7$   $x^6$ )  $(77)$ 

 $G(x,\xi) = (3,490642925.10^{23} \xi + 3,464999381.10^{23} \xi^2 + 2,050150991.10^{23} \xi^3 +$ 7,933771118.10<sup>22</sup>  $\xi^4$  + 3,670330427.10<sup>20</sup>  $\xi^7 x^6$  + 1,788014539.10<sup>19</sup>  $\xi^8 x^8$  +  $3,670330426.10^{20} \xi^7$  +  $3,533894806.10^{21} \xi^6$  - 1,788014541.10<sup>19</sup>  $\xi^8$  +  $2,062859460.10^{22} \xi^5 + 3,426843796.10^{22} \xi^2 \chi^2 + 5,586613630.10^{22} \xi^4 \chi^2 +$  $2,649703323.10^{22} \xi^5 x^2 + 6,613512625.10^{22} \xi^3 x^2 + 1,101099129.10^{21} \xi^7 x^2 +$ 7,301013353.10<sup>21</sup>  $\xi^6$   $x^2$  + 3,590774413.10<sup>21</sup>  $\xi^4$   $x^4$  + 1,101099125.10<sup>21</sup>  $\xi^7$   $x^4$  +  $5,868438581.10^{21} \xi^5 x^4 + 4,000342261.10^{21} \xi^6 x^4 + 7,152058156.10^{19} \xi^8 x^2 +$  $2,332237305.10^{20} \xi^6 x^6 + 1,072808721.10^{20} \xi^8 x^4 + 7,152058152.10^{19} \xi^8 x^6 +$  $1,600000000.10^{20}$  (78)

#### **3.4 Método de Palma, Martinez e Silva**

Pode-se representar a Função de Alargamento Doppler através de uma equação diferencial (CAMPOS & MARTINEZ,1987), conforme na equação abaixo.

$$
\frac{\partial^2 \psi(x,\xi)}{\partial x^2} + x\xi^2 \frac{\partial \psi(x,\xi)}{\partial x} + \frac{\xi^2}{4} (x^2\xi^2 + \xi^2 + 2)\psi(x,\xi) = \frac{\xi^2}{4}
$$
(79)

Cujas condições inicias são:

$$
\psi(x,\xi)|_{x=0} = \psi_0 = \frac{\xi\sqrt{\pi}}{2} \exp\left(\frac{\xi^2}{4}\right) [1 - \text{erf}\left(\frac{\xi}{2}\right)] \tag{80}
$$

$$
\frac{\partial \psi(x,\xi)}{\partial x}|_{x=0} = 0 \tag{81}
$$

Sabe-se que a solução geral de uma equação diferencial é constituída da soma da solução da parte homogênea com a solução particular.

Utiliza-se então o método de Frobënius (Palma et al. 2005) que consiste em procurar uma solução para a parte homogênea utilizando um série em torno do ponto  $x = x_0$ . Tal série se chama Série de Laurent e pode ser escrita da seguinte forma:

$$
\psi_h(x,\xi) = \sum_{n=0}^{\infty} c_n x^n \tag{82}
$$

Consegue-se demonstrar que:

$$
\psi_h(x,\xi) = e^{\left(-\frac{\xi^2 x^2}{4}\right)} \left[ k_1 \psi_1(x,\xi) + k_2 \psi_2(x,\xi) \right]
$$
\n(83)

$$
\psi_h(x,\xi) = e^{\left(\frac{-\xi^2 x^2}{4}\right)} \left[ k_1 \cos\left(\frac{\xi^2 x}{2}\right) + k_2 \sin\left(\frac{\xi^2 x}{2}\right) \right]
$$
\n(84)

$$
\psi_p(x,\xi) = -i\frac{\xi\sqrt{\pi}}{4}\sin\left(\frac{\xi^2x}{2}\right)e^{\left(-\frac{\xi^2(x^2-1)}{4}\right)}\left[erf\left(\frac{i\xi x-\xi}{2}\right)+erf\left(\frac{i\xi x+\xi}{2}\right)\right]+ \frac{\xi\sqrt{\pi}}{4}\cos\left(\frac{\xi^2x}{2}\right)e^{\left(-\frac{\xi^2(x^2-1)}{4}\right)}\left[erf\left(\frac{i\xi x-\xi}{2}\right)+erf\left(\frac{i\xi x+\xi}{2}\right)+erf\left(\frac{\xi}{2}\right)\right] \tag{85}
$$

$$
erf\left(\frac{i\xi x - \xi}{2}\right) = a + bi\tag{86}
$$

$$
erf\left(\frac{i\xi x + \xi}{2}\right) = \bar{a} + \bar{b}i\tag{87}
$$

Sendo  $a = -\overline{a} e b = \overline{b}$  as variáveis auxiliares.

$$
\frac{\xi\sqrt{\pi}}{4}\cos\left(\frac{\xi^2 x}{2}\right)e^{\left(-\frac{\xi^2(x^2-1)}{4}\right)} = C_1\tag{88}
$$

$$
\frac{\xi\sqrt{\pi}}{4}\sin\left(\frac{\xi^2x}{2}\right)e^{\left(-\frac{\xi^2(x^2-1)}{4}\right)} = C_2\tag{89}
$$

Desta forma, a função pode ser escrita como se segue:

$$
\psi(x,\xi) = C_1(2 + a + bi - \bar{a} - \bar{b}i) - iC_2(a + bi + \bar{a} + \bar{b}i)
$$
\n(90)

Vale lembrar que  $a = -\bar{a}$  e  $b = \bar{b}$  e, assim, chega-se a conclusão que a parte imaginária da função de alargamento doppler é nula. Pode-se, com isso, simplificar mais o resultado:

$$
\psi(x,\xi) = 2 \left[ C_1 \big( 1 + Re E(x,\xi) \big) + C_2 Im E(x,\xi) \big) \right] \tag{91}
$$

Onde temos que:

$$
E(x,\xi) = erf\left(\frac{i\xi x - \xi}{2}\right) \tag{92}
$$

Pode-se ainda escrever a solução da seguinte forma (PALMA et al., 2007):

$$
\psi(x,\xi) = \frac{\xi\sqrt{\pi}}{2} \exp\left[-\frac{\xi^2}{4} (x^2 - 1)\right] \cos\left(\frac{\xi^2 x}{2}\right) \left\{1 + \text{Re}\,\text{erf}\left(\frac{i\xi x - \xi}{2}\right) + \tan\left(\frac{\xi^2 x}{2}\right) \text{Im}\,\text{erf}\left(\frac{i\xi x - \xi}{2}\right)\right\} \tag{93}
$$

Essa expressão é válida para quaisquer faixas de valores em que a expressão de Bethe-Placzek seja válida. Será expressão de referência neste trabalho.

É o método mais largamente utilizado dado ser um método muito rápido respondendo as necessidades de cálculos no dia-a-dia, pagando-se o preço de ser um método não tão preciso.

#### **3.5 Método da Transformada de Fourier**

É possível descrever a função de alargamento Doppler,  $\psi(x, \xi)$ , utilizando-se análise de Fourier(GONÇALVES, 2010).

Pode-se aplicar uma mudança de variável na expressão de Bethe-Placzek da seguinte forma:  $u = \frac{\xi}{2}$  $\frac{5}{2}$  (x – y). Logo, escreve a função de alargamento da seguinte maneira

$$
\psi(\xi, x) = \frac{1}{\sqrt{\pi}} \int_{-\infty}^{\infty} \frac{e^{-u^2} du}{1 + (x - 2\frac{u}{\xi})}
$$
\n(94)

Matematicamente, a equação (94) pode ser interpretada como sendo a convolução da função lorentziana com uma função gaussiana.

A função lorentziana é a seguinte:

$$
f(x - u) = \frac{1}{1 + (x - 2\frac{u}{\xi})}
$$
\n(95)

Já a função gaussiana é dada por:

$$
g(u) = \frac{e^{-u^2}}{\sqrt{\pi}}\tag{96}
$$

Desta forma a equação (94) foi obtida pela seguinte formulação:

$$
\psi(\xi, x) = f * g = \int_{-\infty}^{+\infty} g(u) f(x - u) du = \mathfrak{F}^{-1} {\mathfrak{F}}{f(x)} \mathfrak{F}{g(x)}\} \tag{97}
$$

A partir disso, pode-se através da transformada cosseno de Fourier escrever:

$$
f(x - u) = \int_0^\infty e^{-w^2} \cos \left[ \left( x - 2 \frac{u}{\xi} \right) w \right] dw \tag{98}
$$

Substituindo-se (98) em (97), vem:

$$
f * g = \int_{-\infty}^{+\infty} g(u) \int_0^{\infty} e^{-w^2} \cos \left[ \left( x - 2 \frac{u}{\xi} \right) w \right] dw \, du \tag{99}
$$

A integral pode ser escrita, segundo as propriedades da convolução da seguinte maneira:

$$
f * g = \int_{-\infty}^{+\infty} e^{-w^2} \int_0^{\infty} g(u) \cos \left[ \left( x - 2 \frac{u}{\xi} \right) w \right] du \, dw \tag{100}
$$

Seja:

$$
I(w) = \frac{1}{\sqrt{\pi}} \int_{-\infty}^{\infty} e^{-w^2} \cos \left[ \left( x - 2 \frac{u}{\xi} \right) w \right] du \tag{101}
$$

Desta forma:

$$
f * g = \int_{-\infty}^{+\infty} e^{-w^2} I(w) \, dw \tag{102}
$$

Simplificando a expressão (97), chega-se a:

$$
I(w) = \frac{1}{\sqrt{\pi}} \cos(xw) \int_{-\infty}^{\infty} e^{-w^2} \cos\left[\left(x - 2\frac{u}{\xi}\right)w\right] du \tag{103}
$$

Finalmente, pode-se escrever:

$$
\psi(\xi, x) = \int_0^\infty e^{-\frac{w^2}{\xi^2} - w} \cos(xw) \, dw \tag{104}
$$

### $4 - CÁLCULO DE  $\psi(\xi, x)$  USANDO O MÉTODO DE EULER-MACLAURN$

A expressão de alargamento doppler completa, como todas as outras aproximações vistas neste trabalho apresentam uma integral que deve ser resolvida numericamente. Um método que se mostra bastante apropriado é o de Euler-Maclaurin, o qual será sucintamente explicado nas próximas linhas.

O método de Euler-Maclaurin é um método baseado em séries numéricas e utiliza os números de Bernoulli em suas fórmula, sendo um método extremamente acurado, o que poderá ser observado nos resultados. A seguir é apresentada uma fundamentação deste método.

#### **4.1 Fundamentação Teórica do Método de Euler-Maclaurin.**

Segundo Euler Maclaurin (RABINOWITZ, P. et al., 1975), uma integral pode ser escrita da seguinte forma:

$$
\int_{a}^{b} F(x)dx = h\left[\frac{F(a) + F(b)}{2}\right] + \sum_{k=1}^{n-1} F(a + kh) - \sum_{k=1}^{n} \frac{h^{2k}B_{2k}}{(2k)!} \left[F^{(2k-1)}(b) - F^{(2k-1)}(a)\right] - R
$$
\n(105)

Onde R é o erro e  $B_{2k}$  são os chamados números de Bernoulli

Os números de Bernoulli, são obtidos pela seguinte função geradora (RABINOWITZ, P. et al., 1975):

$$
\frac{x}{e^x - 1} = \sum_{n=0}^{\infty} \frac{B_n x^n}{n!}
$$
 (106)

É feita uma expansão do termo a esquerda e os coeficientes são igualados como somatório da direita sendo obtido destes coeficientes os números de Bernoulli, que na fórmula aparecem como Bn.

A tabela abaixo apresenta os primeiros números de Bernoulli:

Tabela 5 – Primeiros Números de Bernoulli ( SUESCÚN-DÍAZ, et all. 2013)

| $B_1 = 1/6$  | $B_4 = 1/30$     | $B_7 = 7/6$        | $B_{10} = 174.611/330$      |
|--------------|------------------|--------------------|-----------------------------|
| $B_2 = 1/30$ | $B_5 = 5/66$     | $B_8 = 3.617/510$  | $B_{11} = 854.513/138$      |
| $B_3 = 1/42$ | $B_6 = 691/2730$ | $B_9 = 43.867/798$ | $B_{12} = 236.364.091/2730$ |

Como o método é extremamente preciso, apenas um número de Bernoulli satisfaz os requisitos numéricos no que diz respeito a obter baixíssimos erros. E, então, pode-se escrever a expressão com apenas um número de Bernoulli, da seguinte maneira:

$$
\int_{a}^{b} F(x)dx = h\left[\frac{F(a) + F(b)}{2}\right] + \sum_{k=1}^{n-1} F(a + kh) - \frac{h^{2}}{12} \left[F^{(1)}(b) - F^{(1)}(a)\right] - R \tag{107}
$$

Desta forma, temos um método eficiente e simples, que pode ser implementado em qualquer linguagem para obter os resultados necessários.

Para nossos cálculos, utilizaremos uma representação mais adequada da função  $\psi(\xi, x)$ , que pode-se chegar através de mudanças de variáveis (Gonçalves, 2010), desta forma teremos a seguinte função:

$$
F(x) = \frac{e^{-u^2}}{1 + (x - 2\frac{u}{\xi})}
$$
 (108)

Os seguintes dados de entrada foram utilizados na programação da equação (96):

 $-h = 0.02$ , este é o passo do método.

 $-a = -40$  e b = 40. Que são os limites superiores e inferiores da integral.

### **4.2 Cálculo das Seções de Choque Microscópica do U<sup>238</sup> , Th<sup>232</sup> e Pu<sup>240</sup>**

Nas seções anteriores, foram apresentados diversos métodos para cálculo da função de alargamento doppler  $\psi(\xi, x)$ , nesta seção, será apresentado, de forma sucinta, o embasamento matemático utilizado para o cálculo de seções de choque.

Este cálculo é bastante simples, aproveitamos os valores calculados para a função  $\psi(\xi, x)$ , que foi explicado na seção anterior e multiplicamos por alguns termos e obtemos a seção de choque, conforme vê-se na fórmula abaixo:

$$
\bar{\sigma}_{\gamma} = \sigma_o \frac{\Gamma_{\gamma}}{\Gamma} \left(\frac{E_o}{E}\right)^{1/2} \psi(\xi, x) \tag{109}
$$

Todavia, dependendo do método a função  $\psi(\xi, x)$  é diferente. Por isso, abaixo apresentaremos as expressões utilizadas para os 3 métodos de cálculo.

Método de Referência:

$$
\bar{\sigma}_{\gamma} = \sigma_o \frac{\Gamma_Y}{\Gamma} \left(\frac{E_o}{E}\right)^{1/2} \frac{\xi \sqrt{\pi}}{2} \exp\left[-\frac{\xi^2}{4} \left(x^2 - 1\right)\right] \cos\left(\frac{\xi^2 x}{2}\right) \left\{1 + Re \operatorname{erf}\left(\frac{i\xi x - \xi}{2}\right) + \tan\left(\frac{\xi^2 x}{2}\right) Im \operatorname{erf}\left(\frac{i\xi x - \xi}{2}\right)\right\} \tag{110}
$$

Método de Padé:

$$
\bar{\sigma}_{\gamma} = \sigma_o \frac{\Gamma_{\gamma}}{\Gamma} \left(\frac{E_o}{E}\right)^{1/2} \frac{F(x,\xi)}{G(x,\xi)}
$$
(112)

Onde  $F(x, \xi)$  e  $G(x, \xi)$  são as funções dadas pelas equações (77) e (78), respectivamente.

Método de Euler-Maclaurin:

$$
\bar{\sigma}_{\gamma} = \sigma_o \frac{\Gamma_{\gamma}}{\Gamma} \left( \frac{E_o}{E} \right)^{1/2} \frac{1}{\sqrt{\pi}} \left\{ h \left[ \frac{F(a) + F(b)}{2} \right] + \sum_{k=1}^{n-1} F(a + kh) - \frac{h^2}{12} \left[ F^{(1)}(b) - F^{(1)}(a) \right] \right\} \tag{113}
$$

Onde a função F(x) é dada pela equação (108).

#### **5 - RESULTADOS**

Este capítulo traz a apresentação de resultados obtidos computacionalmente das expressões de interesse que foram apresentadas nos capítulos que antecedem a este.

#### **5.1 Apresentação de Resultado**

As próximas seções são organizadas da seguinte forma; Na subseção 5.2, há a apresentação do método de referência. Na seção que se segue, subseção 5.3, são apresentados os resultados do cálculo da função  $\psi(\xi, x)$  pelo método de Padé. Na subseção 5.4, são apresentados os resultados para o método proposto de Euler-Maclaurin. Em todas essas seções há gráficos da função  $\psi(\xi, x)$  e, no caso das subseções com os métodos de Padé e Euler-Maclaurin, há gráficos de erros relativo ao método de referência. Por último, na subseção 5.5 e suas subseções há os cálculos de seções de choque.

#### **5.2 Apresentação do Resultado utilizando o método de referência.**

Como foi dito em seção anterior, o método de referência é o método de Palma, Martinez e Silva. Um algoritmo computacional foi implementado para calcular a função de alargamento Doppler através desse método e abaixo temos um gráfico tridimensional, onde no eixo z estão os valores da função e nos eixos x e y, respectivamente os valores de x e ξ.

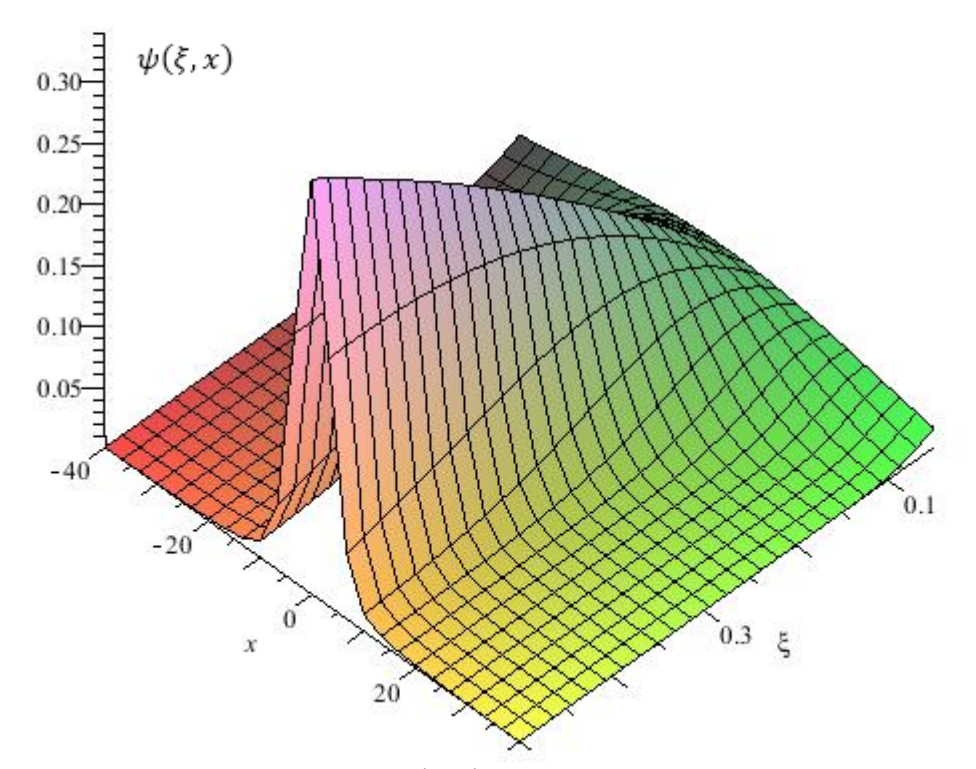

Figura 6 – Gráfico de  $\psi(\xi, x)$  para o método de Referência.

A respeito do gráfico, pode-se inferir que quando se caminha no eixo de ξ, no sentido do aumento deste, que corresponde ao aumento de temperatura, observa-se o alargamento do gráfico no plano x-ψ. Desta forma, o gráfico em três dimensões permite ver como acontece esse alargamento ao mesmo tempo que se observa a variação de outros parâmetros.

Como foi dito, este tipo gráfico é muito útil para ter uma noção geral do comportamento, todavia para ser mais específicos e conseguir comparar com outros métodos se mostra muito necessária uma tabela de valores, é o que se segue.

| $\xi$<br>X |          | 1.0      | 2.0                      | 5.0                  | 10       | 20       | 40       |
|------------|----------|----------|--------------------------|----------------------|----------|----------|----------|
| 0.10       | 0.083836 | 0.083638 | 0.083047                 | 0.079028             | 0.066226 | 0.032906 | 0.002622 |
| 0.20       | 0.158893 | 0.157479 | $0.153314 \mid 0.127189$ |                      | 0.066143 | 0.007126 | 0.000695 |
| 0.30       | 0.226236 | 0.221973 | 0.209683                 | $\mid 0.141537 \mid$ | 0.038814 | 0.003139 | 0.000653 |
| 0.40       | 0.286790 | 0.277757 | 0.252449                 | 0.132279             | 0.021103 | 0.002773 | 0.000640 |
| 0.50       | 0.341351 | 0.325575 | 0.282856                 | 0.112691             | 0.014461 | 0.002660 | 0.000634 |

Tabela 6 – Tabela com os valores de  $\psi(\xi, x)$  para o método de Referência

## **5.3 Apresentação do Resultado utilizando o Método de Padé.**

Da mesma forma que foi feito para o método de referência na seção anterior, podemos plotar um gráfico para o Método de Padé, é o que se segue:

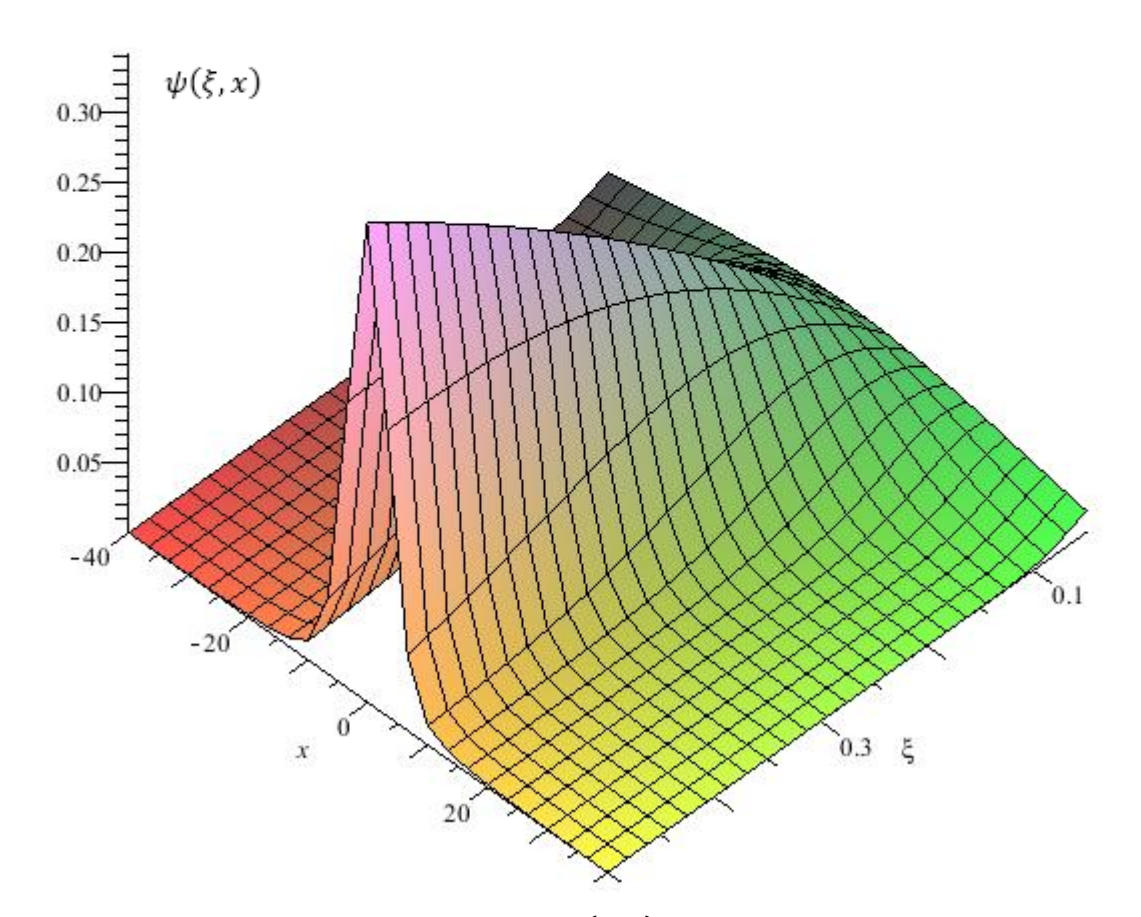

Figura 7 – Gráfico da função  $\psi(\xi, x)$  para o método de Padé

Novamente, se faz necessário a apresentação de uma tabela:

| ξ | X    |          | 1.0      | 2.0      | 5.0                           | 10       | 20       | 40       |
|---|------|----------|----------|----------|-------------------------------|----------|----------|----------|
|   | 0.10 | 0.083836 | 0.083638 | 0.083047 | 0.079028                      | 0.066226 | 0.032906 | 0.002622 |
|   | 0.20 | 0.158893 | 0.157479 |          | $0.153314$   $0.127189$       | 0.066093 | 0.007326 | 0.000647 |
|   | 0.30 | 0.226237 | 0.221973 |          | $0.209683 \mid 0.141519 \mid$ | 0.038851 | 0.003061 | 0.000646 |
|   | 0.40 | 0.286790 | 0.277757 | 0.252445 | 0.132211                      | 0.021413 | 0.002685 | 0.000640 |
|   | 0.50 | 0.341351 | 0.325574 | 0.282850 | 0.112634                      | 0.014592 | 0.002620 | 0.000635 |

Tabela 7- Valores da função  $\psi(\xi, x)$  para o método de Padé

Pode-se calcular o erro relativo ao método de referência e gerar um gráfico tridimensional para observá-lo.

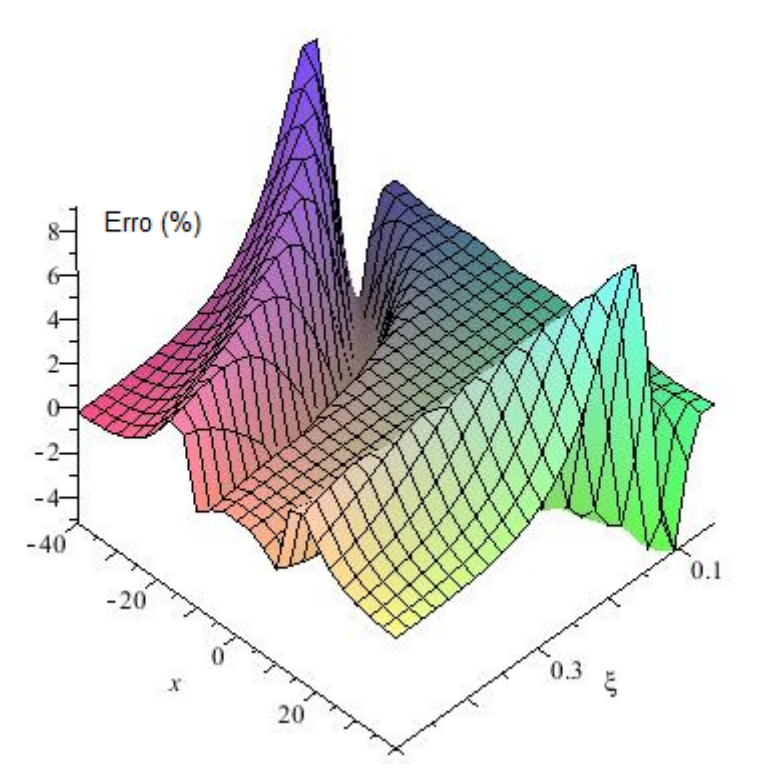

Figura 8 – Gráfico de erro relativo entre o método de Padé e o de Referência

## **5.4 Apresentação do Resultado utilizando o Método de Euler Maclaurin**

Para o método de Euler-Maclaurin, o gráfico é o que se segue:

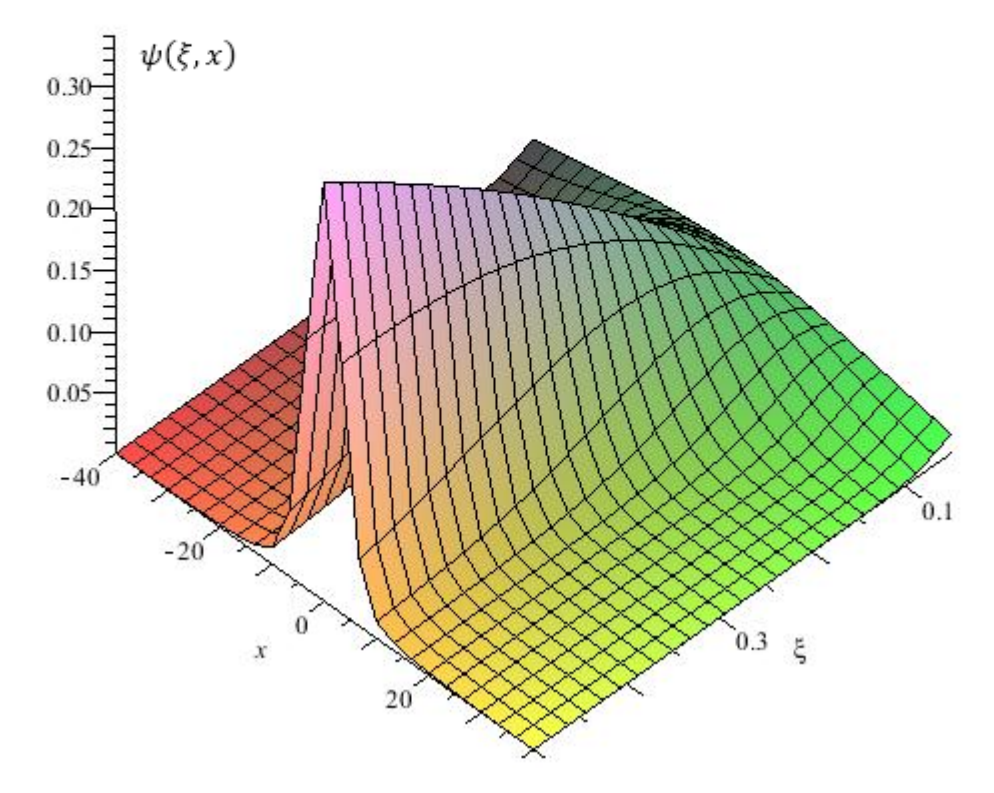

Figura 9 – Gráfico da  $\psi(\xi, x)$  pelo método proposto de Euler-Maclaurin.

| $\xi$<br>X | $\theta$ | 1.0      | 2.0      | 5.0                              | 10       | 20       | 40       |
|------------|----------|----------|----------|----------------------------------|----------|----------|----------|
| 0.10       | 0.083830 | 0.083627 | 0.083035 | $\mid 0.079023 \mid 0.066222$    |          | 0.032901 | 0.002621 |
| 0.20       | 0.158892 | 0.157478 |          | $0.153314 \mid 0.127188 \mid$    | 0.066143 | 0.007126 | 0.000695 |
| 0.30       | 0.226236 | 0.221973 |          | $0.209683$   0.141537   0.038813 |          | 0.003139 | 0.000653 |
| 0.40       | 0.286790 | 0.277756 | 0.252449 | 0.132279                         | 0.021103 | 0.002773 | 0.000640 |
| 0.50       | 0.341350 | 0.325574 | 0.282856 | 0.112691                         | 0.014461 | 0.002660 | 0.000634 |

Tabela 8- Valores da função  $\psi(\xi, x)$  pelo método proposto de Euler-Maclaurin

O erro com o método de referência é exibido no gráfico abaixo:

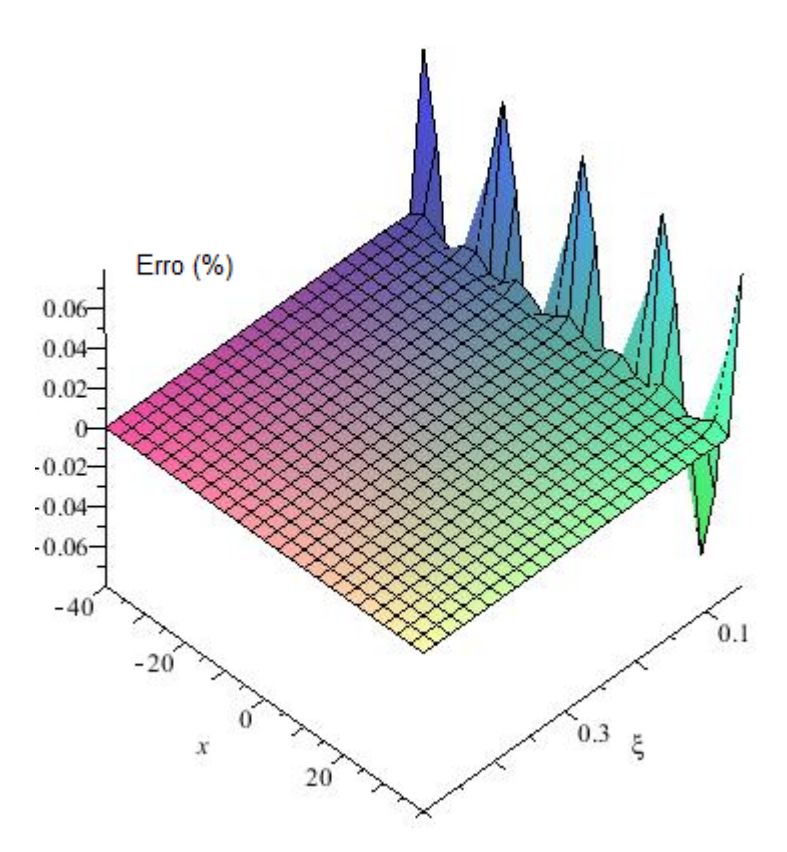

Figura 10 – Gráfico de erro relativo entre o método de Referência e o de Euler-Maclaurin

Se o gráfico acima for tomado nas regiões onde ξ é muito pequeno, pode-se analisar o comportamento dos picos de erros, conforme figura abaixo. Nela, se nota que esses picos apresentam comportamento periódicos a cada 10 unidades no eixo que representa a grandeza x. Sendo esses picos alternados em valor algébrico, mas de mesmo módulo.

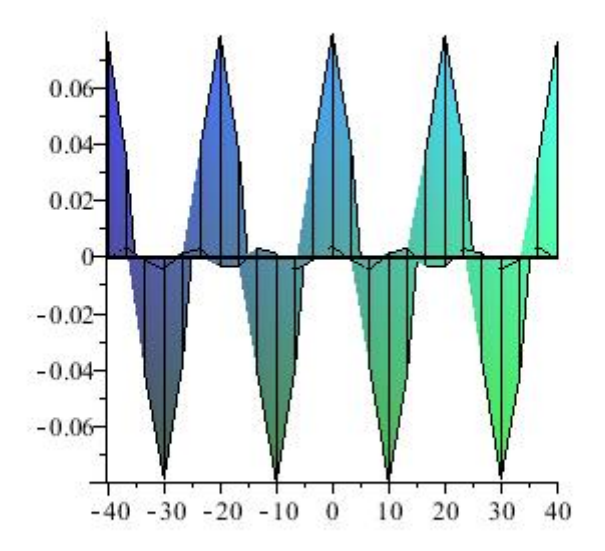

Figura 11 – Comportamento Periódico do Erro Relativo

#### **5.5 Cálculos de Seções de Choque**

No capítulo 5, a metodologia matemática utilizada para o cálculo da seção de choque. Desta maneira, nesta seção, exibiremos os resultados da aplicação daquela metodologia para cada isótopo proposto. Isto será feita nas próximas subseções.

Os dados nucleares utilizados para os cálculos que se seguem são os seguintes:

| Isótopo           | E <sub>o</sub> (eV) | $\Gamma_n(eV)$ | $\Gamma_{\nu}(eV)$ |      | Temperatura (K) |
|-------------------|---------------------|----------------|--------------------|------|-----------------|
| $11^{238}$        | 6,67                | 0,0015         | 0,0230             | 0,20 | 1500            |
| Th <sup>232</sup> | 23,43               | 0,0039         | 0,0261             | 0,13 | 1500            |
| $Pu^{240}$        | 20,45               | 0,0027         | 0,0322             | 0,17 | 1500            |

Tabela 9 – Dados Nucleares para cálculos de seções de choque. Fonte: JENDL – 3.2

### **5.5.1 Seções de Choque do U<sup>238</sup> .**

Tais resultados serão exibidos em uma tabela na qual cada método terá sua coluna e as linhas mostram os resultados para cada valor em x, conforme se observa abaixo:

|                         | Método<br>de | Euler       | Método de   |
|-------------------------|--------------|-------------|-------------|
| $\overline{\mathbf{X}}$ | Referência   | Maclaurin   | Padé        |
| $-40$                   | 68.12999036  | 68.12999135 | 68.16500101 |
| $-36$                   | 83.89440643  | 83.89440613 | 83.75796893 |
| $-32$                   | 106.1773036  | 106.1773028 | 105.6040398 |
| $-28$                   | 139.2615657  | 139.2615667 | 137.6188922 |
| $-24$                   | 191.7885931  | 191.7885945 | 187.6320669 |
| $-20$                   | 283.8736752  | 283.8736754 | 274.6890464 |
| $-16$                   | 476.6971950  | 476.6971929 | 464.9327782 |
| $-12$                   | 1106.229305  | 1106.229302 | 1123.510169 |
| $-8$                    | 4599.996936  | 4599.996930 | 4612.531227 |
| $-4$                    | 17229.22351  | 17229.22359 | 17226.11387 |
| $\overline{0}$          | 28161.76494  | 28161.76509 | 28161.76876 |
| 4                       | 16983.20955  | 16983.20953 | 16980.14431 |
| 8                       | 4469.542632  | 4469.542625 | 4481.721453 |
| 12                      | 1059.490343  | 1059.490349 | 1076.041080 |
| 16                      | 450.0211885  | 450.0211867 | 438.9151091 |
| 20                      | 264.1457357  | 264.1457362 | 255.5993971 |
| 24                      | 175.8961451  | 175.8961464 | 172.0840470 |
| 28                      | 125.8821496  | 125.8821502 | 124.3972942 |
| 32                      | 94.59004647  | 94.59004573 | 94.07934359 |
| 38                      | 73.65570542  | 73.65570510 | 73.53591914 |
| 40                      | 58.94504488  | 58.94504575 | 58.97533559 |

Tabela  $10 - \text{Seções}$  de Choque se Captura (em barns) para o  $U^{238}$ 

Essas seções de choque foram plotadas para cada método em um gráfico de seção de choque por x. O gráfico gerado foi o seguinte:

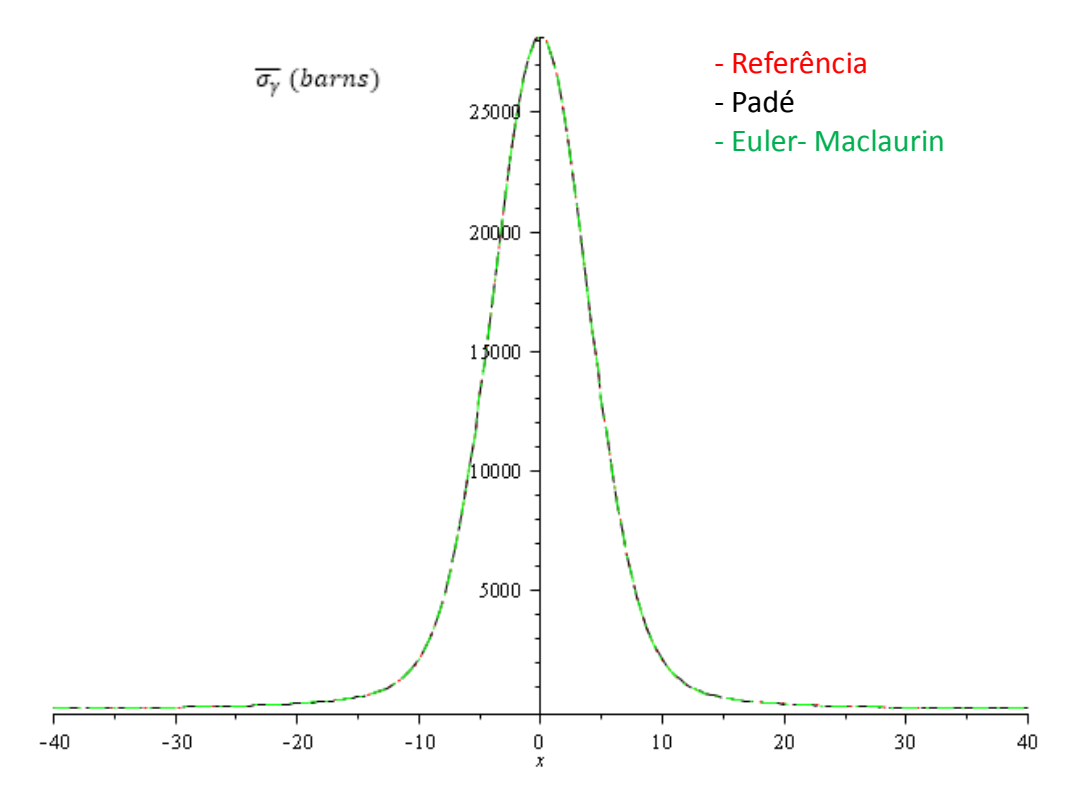

Figura 12 – Seções de Choque do  $U^{238}$  para cada um dos três métodos apresentados.

Na figura acima, há, em verdade, 3 gráficos: um vermelho para a referência, um preto para o método de Padé e um verde para o método de Euler-Maclaurin. Como os métodos apresentam pouca discrepância nesta escala que o gráfico acima foi exibido, as curvas se sobrepõem, e não é possível ver a diferença entre elas

Além de plotar as seções de choque, pode-se estudar os erros de cada método relativos ao método de referência. Esses erros, que, naturalmente, são expressos em porcentagem, passam a ser exibidos abaixo por meio de gráficos. Primeiramente, um gráfico para o erro relativo de Padé e depois um gráfico para o erro relativo de Euler-Maclaurin.

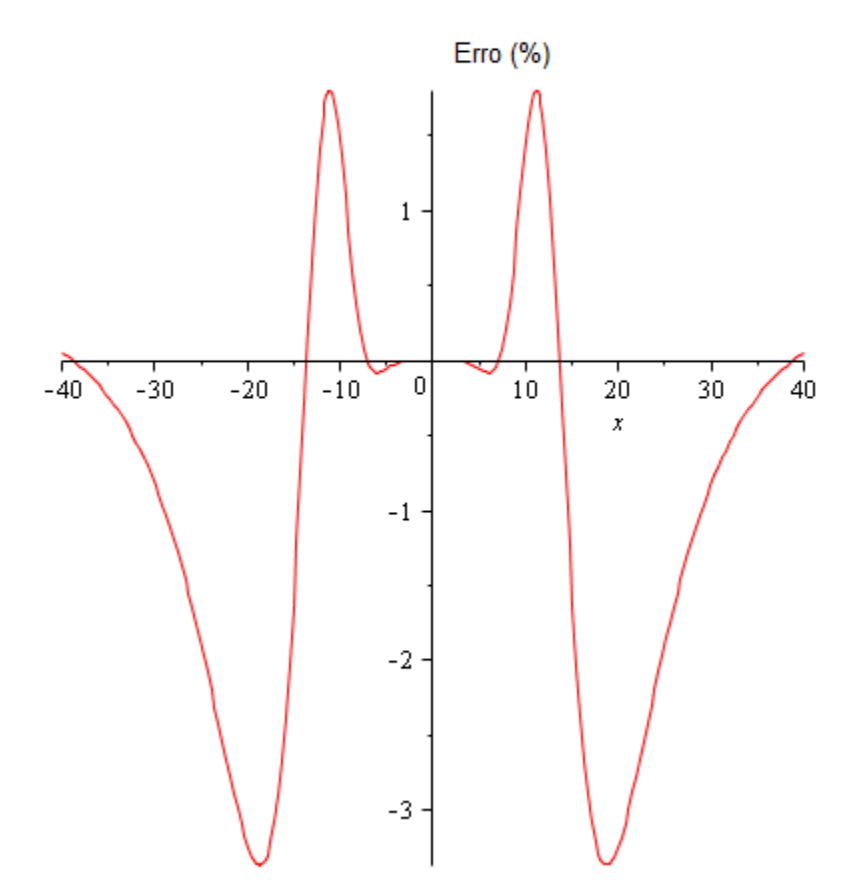

Figura 13 – Erro relativo entre o método de Padé e o de Referência

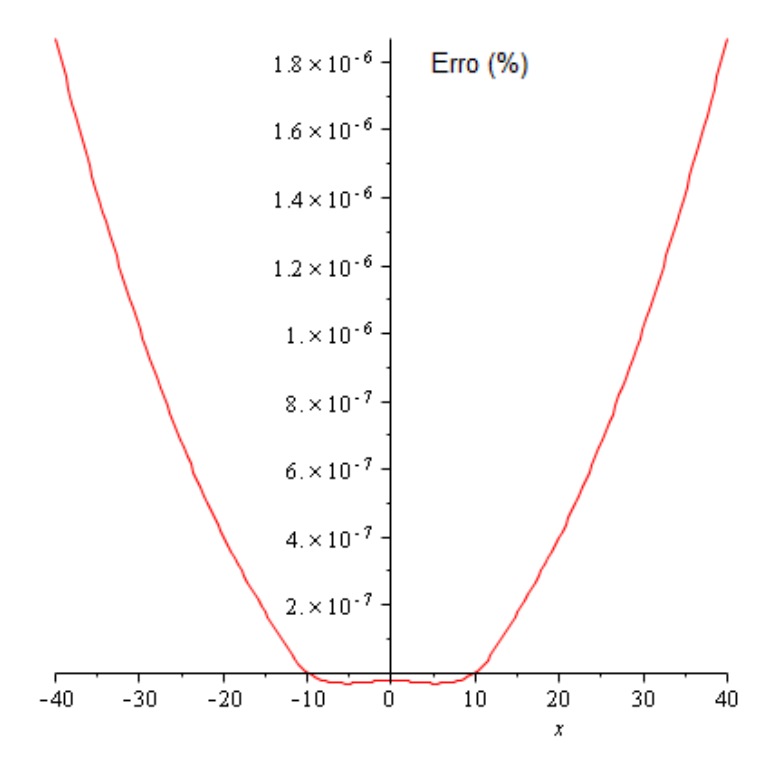

Figura 14 – Erro relativo entre o método de Euler-Maclaurin e o de Referência.

### **5.5.2 Seções de Choque do Th<sup>232</sup> .**

Os resultados para o Th<sup>232</sup> apresentados no mesmo formato dos resultados da seção anterior são os seguintes:

|                         | Método<br>de | Euler<br>de | Euler       |
|-------------------------|--------------|-------------|-------------|
| $\overline{\mathbf{X}}$ | Referência   | Padé        | Maclaurin   |
| $-40$                   | 12.83851398  | 13.02335035 | 12.83851396 |
| $-36$                   | 21.00495376  | 22.06041093 | 21.00495373 |
| $-32$                   | 39.28848917  | 41.05455291 | 39.28848916 |
| $-28$                   | 78.96998034  | 80.56502054 | 78.96998035 |
| $-24$                   | 157.8786969  | 158.3117054 | 157.8786970 |
| $-20$                   | 296.8196638  | 296.2350313 | 296.8196652 |
| $-16$                   | 508.2893187  | 507.7516393 | 508.2893192 |
| $-12$                   | 779.7500392  | 779.6391323 | 779.7500423 |
| $-8$                    | 1062.476142  | 1062.484006 | 1062.476144 |
| $-4$                    | 1280.291342  | 1280.292236 | 1280.291350 |
| $\overline{0}$          | 1361.518507  | 1361.518501 | 1361.518508 |
| $\overline{4}$          | 1277.016934  | 1277.017827 | 1277.016938 |
| 8                       | 1057.048387  | 1057.056211 | 1057.048390 |
| 12                      | 773.7824774  | 773.6724183 | 773.7824792 |
| 16                      | 503.1091649  | 502.5769650 | 503.1091659 |
| 20                      | 293.0431784  | 292.4659842 | 293.0431789 |
| 24                      | 155.4712568  | 155.8976625 | 155.4712573 |
| 28                      | 77.56684866  | 79.13354831 | 77.56684871 |
| 32                      | 38.49168166  | 40.22192796 | 38.49168167 |
| 38                      | 20.52629704  | 21.55770265 | 20.52629705 |
| 40                      | 12.51384665  | 12.69400878 | 12.51384662 |

Tabela 11 – Seções de Choque se Captura (em barns) para o Th<sup>232</sup>

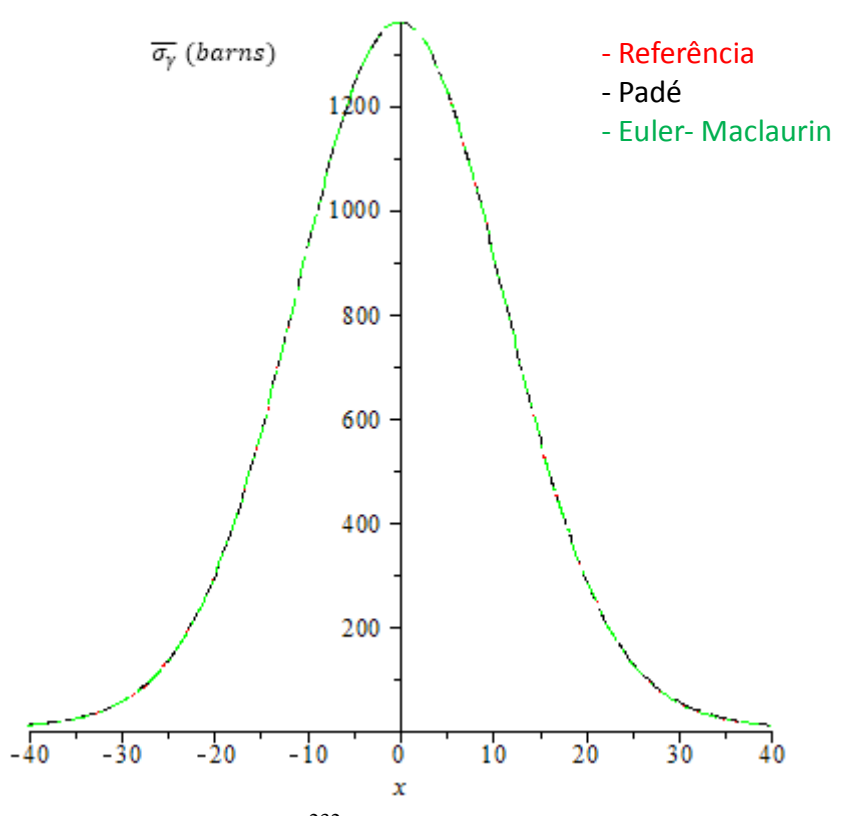

Figura 15 – Seções de Choque para o Th<sup>232</sup> para cada um dos três métodos apresentados

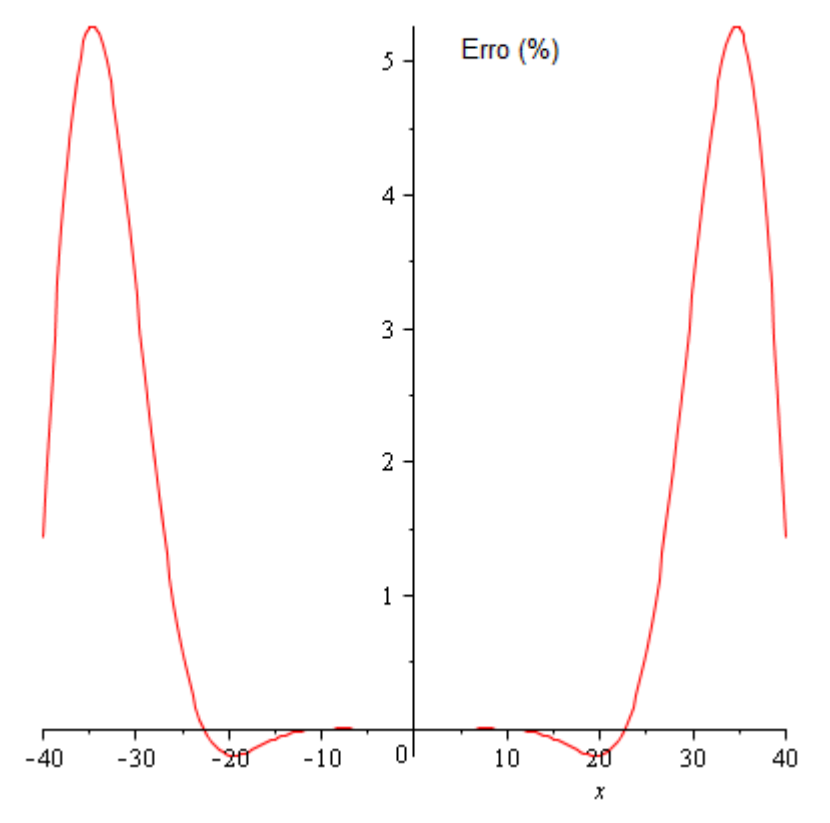

Figura 16 – Erro relativo entre os métodos de Padé e o de Referência para o Th<sup>232</sup>

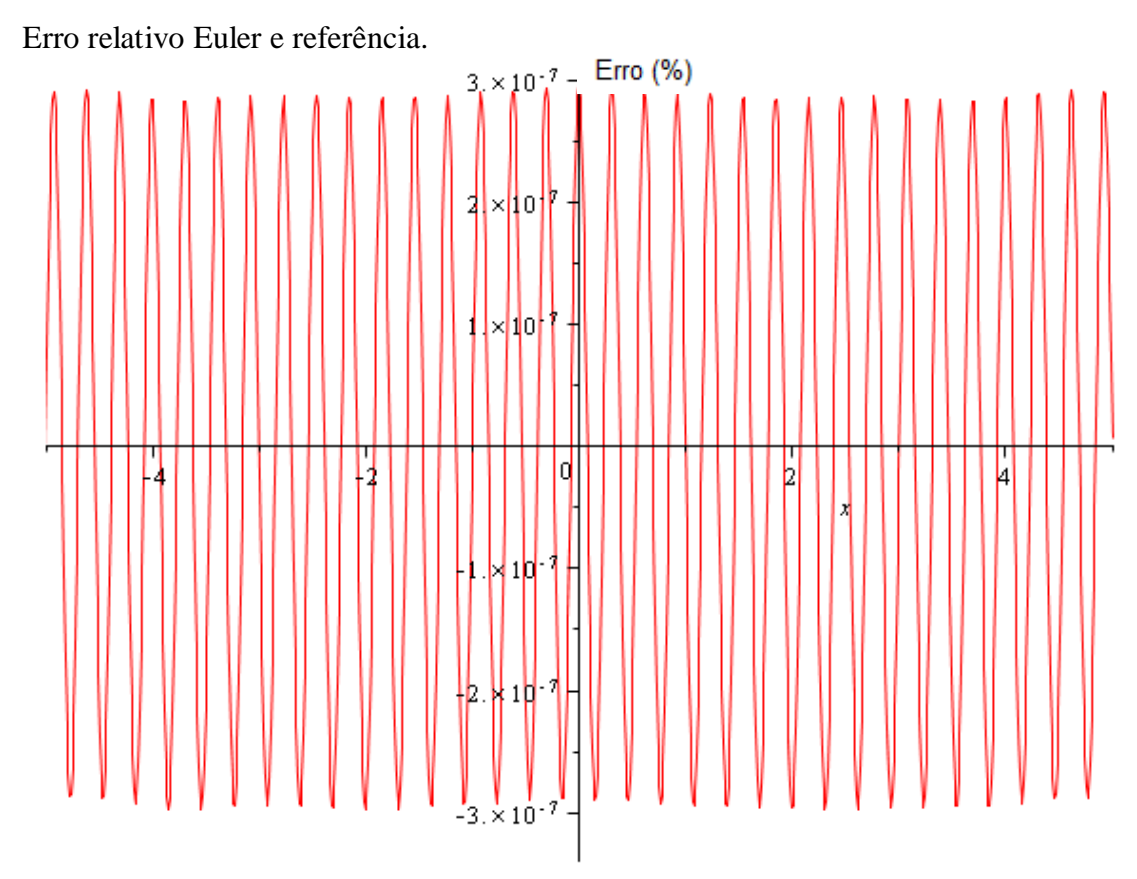

Figura 17 – Erro relativo entre Euler-Maclaurin e Referência para o Th<sup>232</sup>

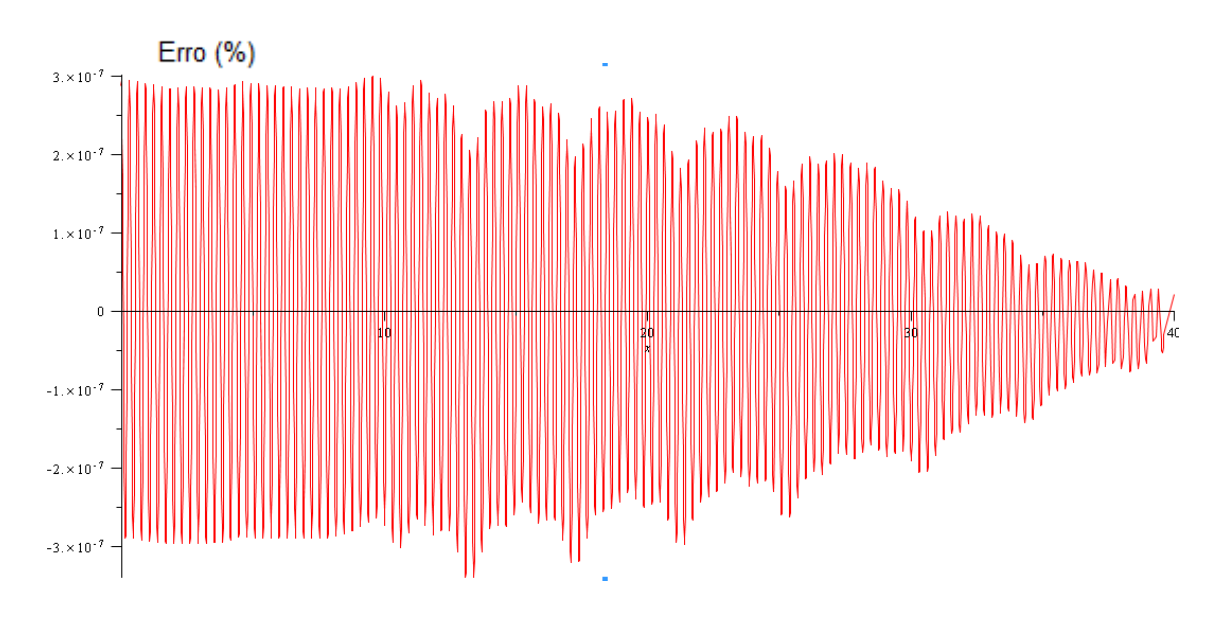

Figura 18 – Erro relativo entre os Euler-Maclaurin e Referência para o Th<sup>232</sup> (X > 0)

### **5.5.3 Seções de Choque do Pu<sup>240</sup> .**

Para o Plutônio os seguintes resultados foram encontrados, no mesmo formato das seções anteriores:

|                  | Método<br>de | Euler<br>de | Método de   |
|------------------|--------------|-------------|-------------|
| $\mathbf X$      | Referência   | Padé        | Euler-      |
|                  |              |             | Maclaurin.  |
| $-40$            | 6.855422326  | 6.260352187 | 6.855422245 |
| $-36$            | 8.998551357  | 8.454370578 | 8.998551424 |
| $-32$            | 12.97804727  | 12.87803233 | 12.97804719 |
| $-28$            | 22.25657268  | 23.09692961 | 22.25657264 |
| $-24$            | 46.96620347  | 48.59224499 | 46.96620339 |
| $-20$            | 110.6073826  | 111.6318515 | 110.6073826 |
| $-16$            | 251.2853790  | 250.9322424 | 251.2853790 |
| $-12$            | 500.1675775  | 499.7247816 | 500.1675763 |
| $-8$             | 832.6950127  | 832.6581352 | 832.6950130 |
| $-4$             | 1136.121059  | 1136.122797 | 1136.121059 |
| $\boldsymbol{0}$ | 1259.643349  | 1259.643345 | 1259.643347 |
| $\overline{4}$   | 1132.249842  | 1132.251575 | 1132.249844 |
| 8                | 827.0299691  | 826.9933418 | 827.0299685 |
| 12               | 495.0720118  | 494.6337270 | 495.0720108 |
| 16               | 247.8777303  | 247.5293824 | 247.8777298 |
| 20               | 108.7355911  | 109.7427230 | 108.7355910 |
| 24               | 46.01402249  | 47.60709806 | 46.01402240 |
| 28               | 21.73101272  | 22.55152572 | 21.73101268 |
| 32               | 12.62838233  | 12.53106207 | 12.62838228 |
| 38               | 8.726244636  | 8.198531405 | 8.726244703 |
| 40               | 6.625293184  | 6.050198913 | 6.625293111 |

Tabela 12 – Seções de Choque de Captura (em barns) para o Pu<sup>240</sup>

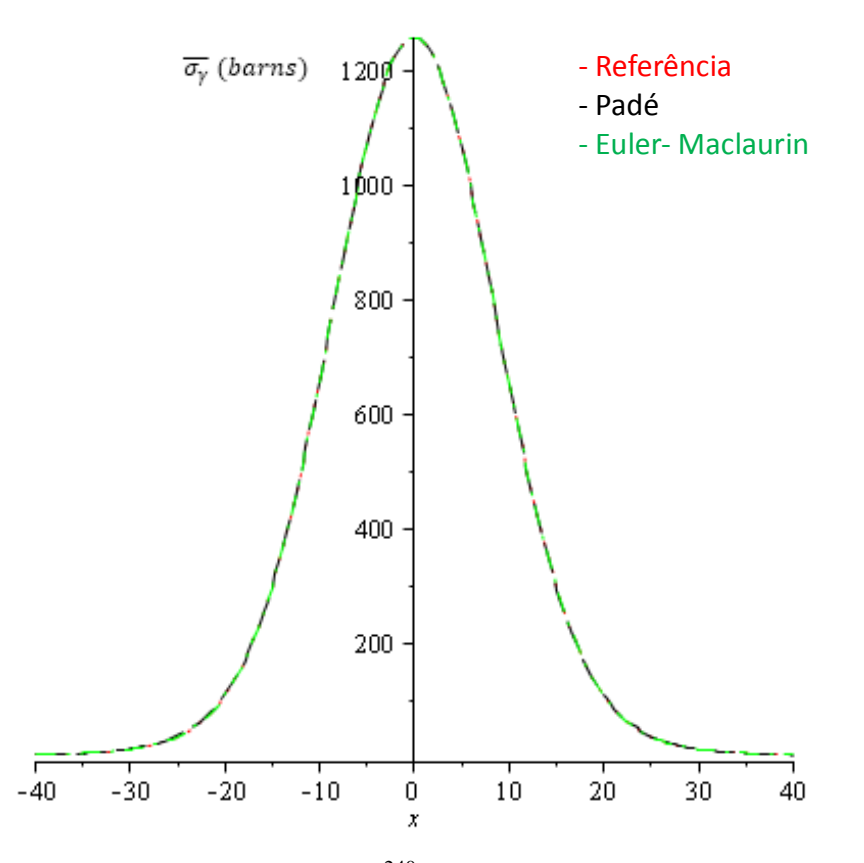

Figura  $19$  – Seções de Choque para o Pu<sup>240</sup> para cada um dos três métodos apresentados

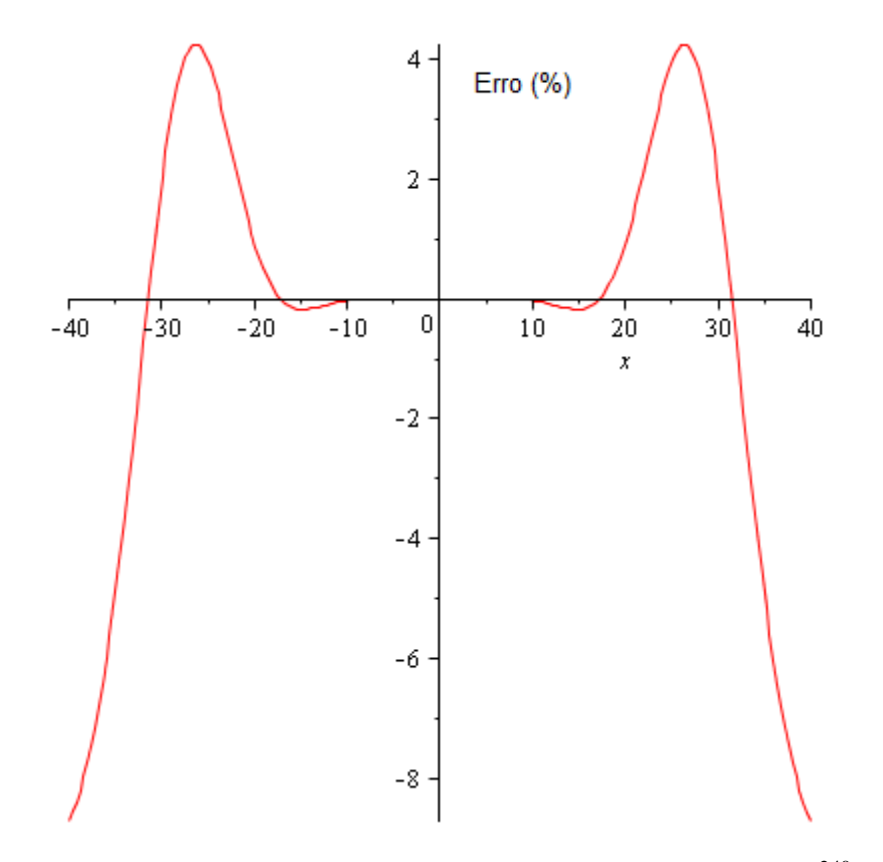

Figura 20 – Erro relativo entre Padé e Referência para o Pu $^{240}$ 

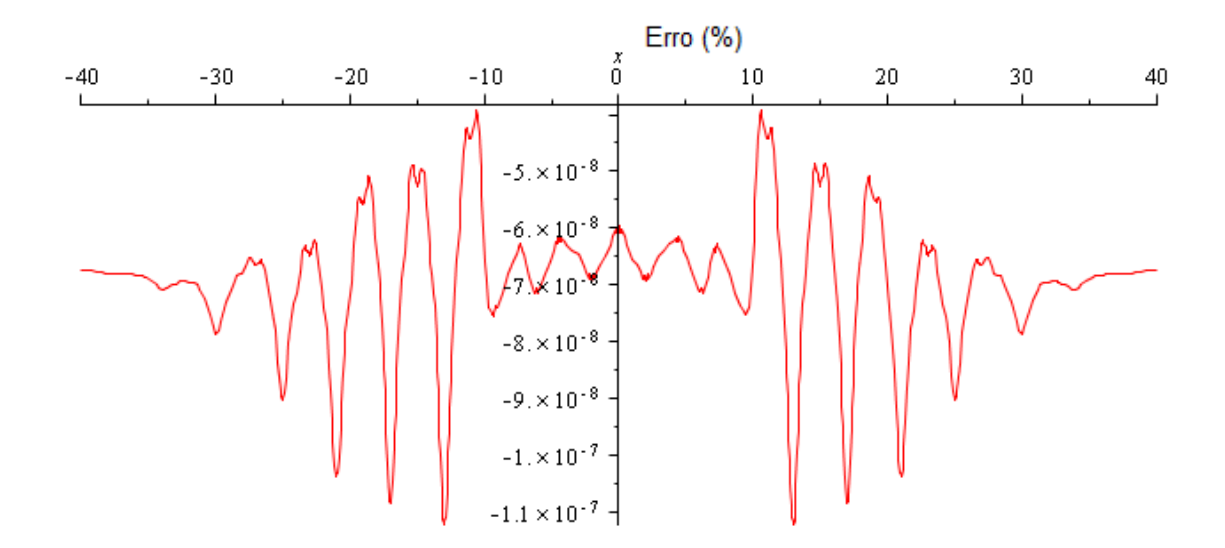

Figura 21 – Erro relativo entre os Euler-Maclaurin e Referência para o Pu $^{240}$ 

.

### **6 - CONCLUSÃO E PERSPECTVAS FUTURAS.**

Notou-se, nos cálculos da função de alargamento Doppler, uma diferença nítida entre o método de Padé e o método proposto. Utilizando-se Padé encontrou-se um erro máximo de 8%, já, quando o método foi o de Euler-Maclaurin, o erro foi reduzido a 0.06%.

Já nos cálculos de seções de choque de captura, novamente o erro relativo no Método de Euler foi muito pequeno, tendo o erro máximo variando perto de 10−7% nos diferentes isótopos enquanto o de Padé chegava a erros relativos da ordem de 5%.

Frente ao exposto, o trabalho atingiu seu objetivo ao demonstrar que a solução por meio do método de Euler-Maclaurin gerou resultados muito acurados para os cálculos da Função de Alargamento Doppler e das seções de choque de captura.

Assim pretende-se, de futuro, utilizá-lo onde necessite-se de cálculos da função  $\psi(x,\xi)$ , a exemplos dos cálculos de outras funções que dependem da Função de Alargamento Doppler, como as citadas na introdução do trabalho, integrais de ressonância, fatores de auto-blindagem.

O estudo de tempo computacional em todos os cálculos realizados também é interessante como perspectiva futura, pois a vantagem de Euler-Maclaurin consiste na potencial rapidez computacional sem perda de precisão. Este fato é consequência deste não ser um método de integração numérica iterativo, mas contando apenas com somas reduzindo-se muito o número de operações.

# **Referências**

Cullen, D. Dermott, Weisbin, C. R., Nuclear science and engineering: 60, 199-229 (1976).

D. A. Palma, A. S. Martinez, F. C. Silva. "Aproximação da função de alargamento Doppler através do Método de Frobënus", International Nuclear Atlantic Conference, Santos (2005).

Dresner, L., "Resonances absortion in nuclear reactors", Ed. Pergamom, Oxford (1960)

Duderstadt, J. J. , Hamilton, L. J. Nuclear Reactor Analysis, Ed Joh Wiley and Sons, Nova York (1976)

Gonçalves. A. C.. Cálculo da Função de Alargamento Doppler Utilizando Análise de Fourier. Tese D. Sc.. Coppe/UFRJ. Brasil,2010.

Gonçalves, A. C, Martinez, A. S., Silva, F. C., " Solution of the Doppler Broadening Function based on the Fourier cosine transform", Annals of Nuclear Energy, 35, 1871- 1881, (2008)

Hébert, Alain, "Doppler effect and cross-section libraries", Institut de genie nucléaire École Polytechnique de Montréal.

John R. Lamarsh, Anthony K Baratta. Introduction to nuclear Engineering, Prantice Hall, Upper Saddle River, New Jersey,2001.

Keshavamurthy, r. s., Harish, R., " Use of padé Approximation in the analytical Evaluation of the J(teta, beta) Funcion and its temperature Derivative", Nuclear Science and Engineering, v 115, 81-88, (1993)

Lamarsh, J. R., Baratta, A.J., "Introduction to Nuclear Engineering", Prentice Hall, New Jersy, 2001

Lamarsh, J. R., "Introduction to Nuclear Reactor Theory",  $2<sup>nd</sup>$  ed., Addison-Wesley, MA(1983)

Palma, D. A.P., Formulaçãio analítica para as funções de alargamento Doppler. Tese D.Sc., COPPER/UFRJ, Rio de Janeiro, RJ, Brasil, 2007.

R. L. Murray, Nuclear science and Engineering. N. 26, p.362 (1966)

Rabinowitz, P., Davis, P. J., "Methods os Numerical Integration", Academic Press, New York, 1975.

Suescún-Díaz, D., Rodríguez-Sarastyb J. A., Figueroa-Jiméneza, J. H., (2013), "Reactivity calculation using the Euler–Maclaurin formula", Annals of Nuclear Energy, V. 53, 104– 108